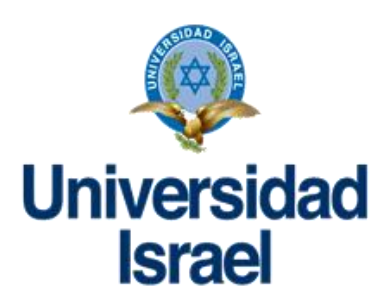

## **UNIVERSIDAD TECNOLÓGICA ISRAEL**

## **ESCUELA DE POSGRADOS**

# **MAESTRÍA EN EDUCACIÓN**

# **MENCIÓN: GESTIÓN DEL APRENDIZAJE MEDIADO POR TIC** *(Aprobado por: RPC-SO-40-No.524-2015-CES)*

# **TRABAJO DE TITULACIÓN EN OPCIÓN AL GRADO DE MAGISTER**

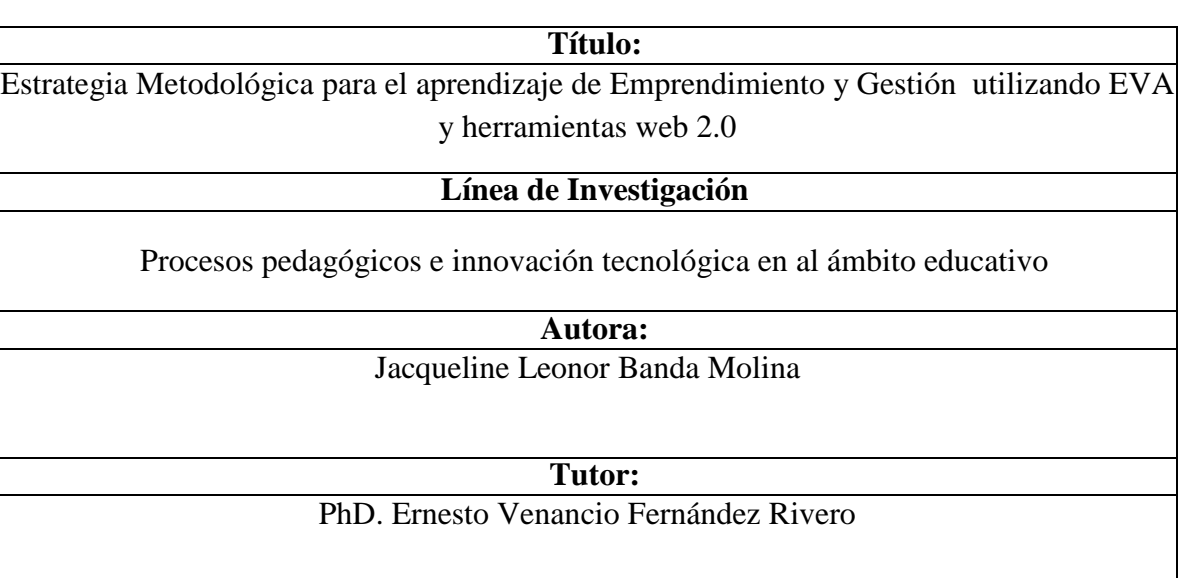

**Quito-Ecuador**

**2020**

Aprobación del tutor:

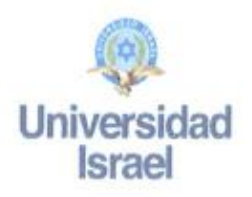

Yo, PhD. Ernesto V. Fernández Rivero portador de la C.C: 0151248200 en mi calidad de Tutor del trabajo de investigación titulado: "Estrategia Metodológica para el aprendizaje de Emprendimiento y Gestión utilizando EVA y herramientas web 2.0"

Elaborado por: Jacqueline Leonor Banda Molina, C.C: 1714745898, estudiante de la Maestría en : Educación, Mención Gestión del Aprendizaje mediado por TIC de la UNIVERSIDAD TECNOLÓGICA ISRAEL (UISRAEL), para obtener el Título de Magister, me permito declarar que luego de haber orientado, estudiado y revisado la tesis de titulación de grado, la apruebo en todas sus partes.

> PhD. Ernesto V. Fernandez Rivero C.C. 0151248200

#### **DEDICATORIA**

<span id="page-2-0"></span>El presente trabajo investigativo lo dedico principalmente a Dios , a la Virgen del Quinche por todas sus bendiciones y darme la fortaleza para culminar este proceso y a mi primera hija que desde el cielo me cuida y guia.

A mis amadas hijas Emily y Amileth, por ser mi fuente de motivación e inspiración para seguir superándome día a día y poder dejar huellas en ellas.

A mi amado esposo Maury, por su amor, paciencia, por creer en mí y apoyarme siempre en cumplir mis metas.

A mis padres: Carlos y Leonor por su amor, trabajo, sacrificio, ejemplo y los valores que desde niña me inculcaron, gracias a ustedes he logrado llegar hasta aquí y en especial a mi padre , pues él fue el principal cimiento para la construcción de mi vida profesional , sentó en mi responsabilidad y deseos de superación.

A mis hermanas Mary, Aracely en especial a Karlita por su cariño y apoyo incondicional, durante todo este proceso, por estar conmigo en todo momento gracias, a mí querido hermano Osquítar que, a pesar de la distancia, tus palabras, consejos y palabras de aliento hicieron de mí una mejor persona.

A mis adorados sobrinos Andy, Jean, Julito, Isaac, Eduar, Kenny, Kimberly, Martin y a mis ahijadas Ámbar y Milu, que llenan de alegría mi vida y ven en mi un ejemplo de dedicación, superación

A mis cuñados Xavy, Diego y Cristian por estar presente de una u otra forma en este proceso. Y a toda mi familia y amigos que de una u otra forma me han llenado de sabiduría para terminar esta tesis.

Jacqueline Leonor

#### **AGRADECIMIENTO**

<span id="page-3-0"></span>Quiero expresar mi gratitud a Dios, por acompañarme en todo momento.

A mi esposo e hijas que con su amor y paciencia me incentivaron a culminar esta tesis.

A hermana Karltita., por estar conmigo y apoyarme desinteresadamente brindándome confianza y optimismo en todo el tiempo que desarrolle la tesis.

A mis padres: Carlos y Leonor por ser los principales promotores de mis sueños y metas, por confiar siempre en mí, por los valores y principios que me han inculcado.

Agradecer a los docentes de la Universidad Israel por haber compartido sus conocimientos a lo largo de esta preparación profesional, de manera especial a mi tutor de tesis PhD. Ernesto Fernández quien me apoyo con sus conocimientos , su predisposición y generosidad por su aporte y sobre todo por su calidez humana en la realización de este trabajo .

A todos los (las) estudiantes, así como, a mis compañeros /as Docentes de la institución Educativa Fiscal "Quito", que sin ellos este trabajo investigativo no hubiera concluido con éxito.

Gracias

#### **RESUMEN**

<span id="page-4-0"></span>El presente trabajo investigativo se desarrolló en la Institución Educativa Fiscal "Quito" ubicada en la parroquia Chimbacalle, de la ciudad de Quito, año lectivo 2019-2020. El objetivo de la investigación es diseñar una estrategia metodológica para el aprendizaje de la asignatura de Emprendimiento y Gestión utilizando EVA y herramientas Web2.0 de segundo año de bachillerato.

La investigación realizada es de enfoque mixto donde se aplicó métodos cualitativos y cuantitativos, la muestra está conformada por estudiantes y una docente. Se realizó una encuesta dirigida para los estudiantes y una entrevista a la docente que es coordinadora del área Técnica. Los resultados del diagnóstico arrojaron que las clases siguen siendo tradicionales y es deficiente la utilización de recursos tecnológicos en el proceso de enseñanza aprendizaje. Para resolver esta dificultad se elaboró la plataforma Moodle donde el estudiante tendrá una forma diferente de aprender, teniendo clases creativas, innovadoras caracterizadas por videos, diapositivas, juegos.

Palabras claves: Enseñanza aprendizaje, entorno virtual, plataforma Moodle, herramientas web 2.0

#### **ABSTRACT**

<span id="page-5-0"></span>The present research work is in the Institution Educative Fiscal "Quito" located in Chimbacalle, in the city of Quito, school year 2019-2020. The objective of this research is to design a methodological strategy for learning the subject of Entrepreneurship and Management using EVA and Web2.0 tools of the second year of high school.

The research is of mixed approach where qualitative and quantitative methods are applied, the sample is made up of students and a teacher. A survey was conducted for students and an interview with the teacher who is coordinator of the Technical area. The results of the diagnosis tell us that the classes are still traditional and the use of technological resources in the teaching-learning process is deficient. To solve this difficulty, the Moodle platform was developed where the student will have a different way of learning, having creative, innovative classes characterized by videos, slides, games.

**Keywords:** Teaching learning, virtual environment, Moodle platform, web 2.0 tools

# ÍNDICE

<span id="page-6-0"></span>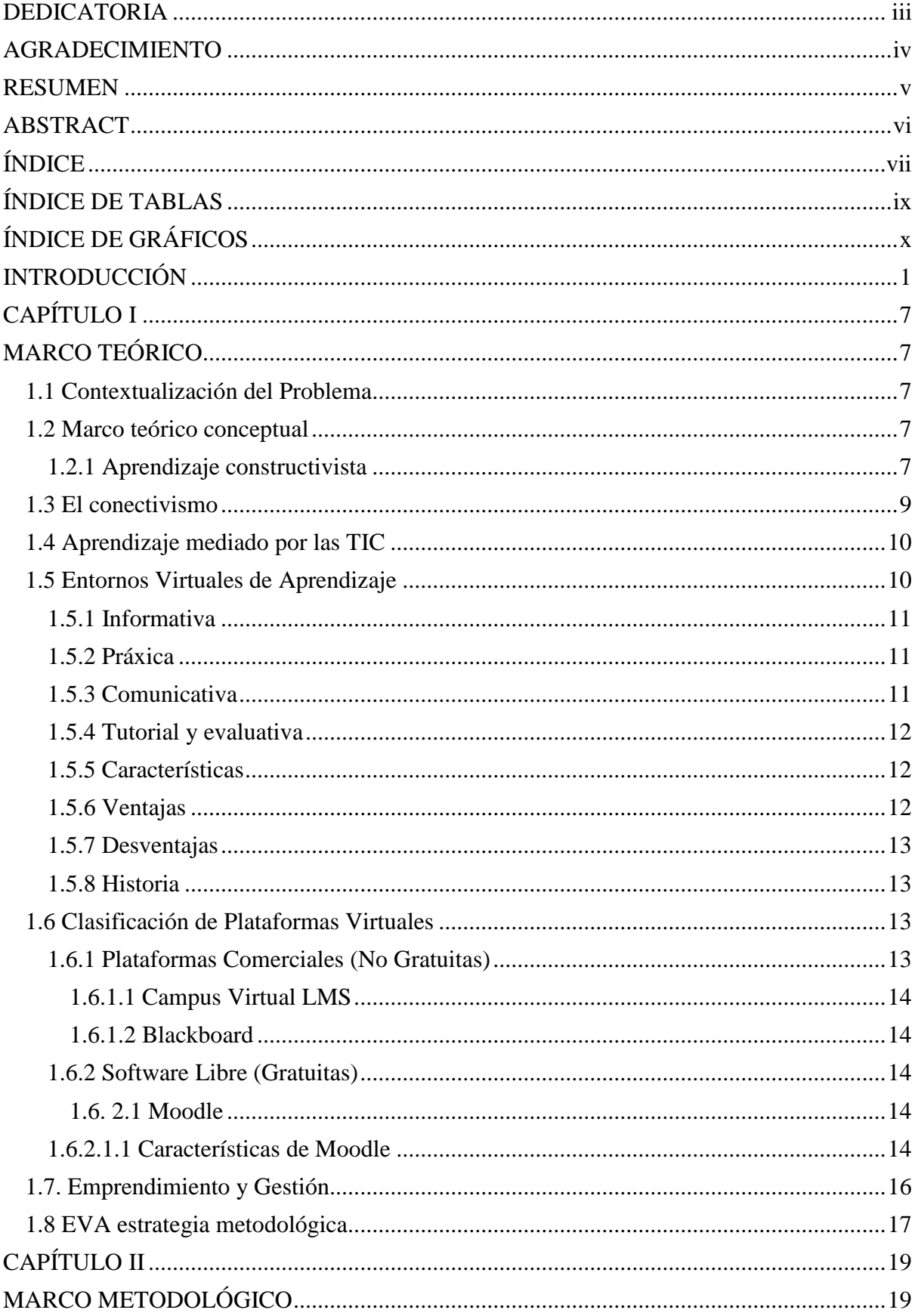

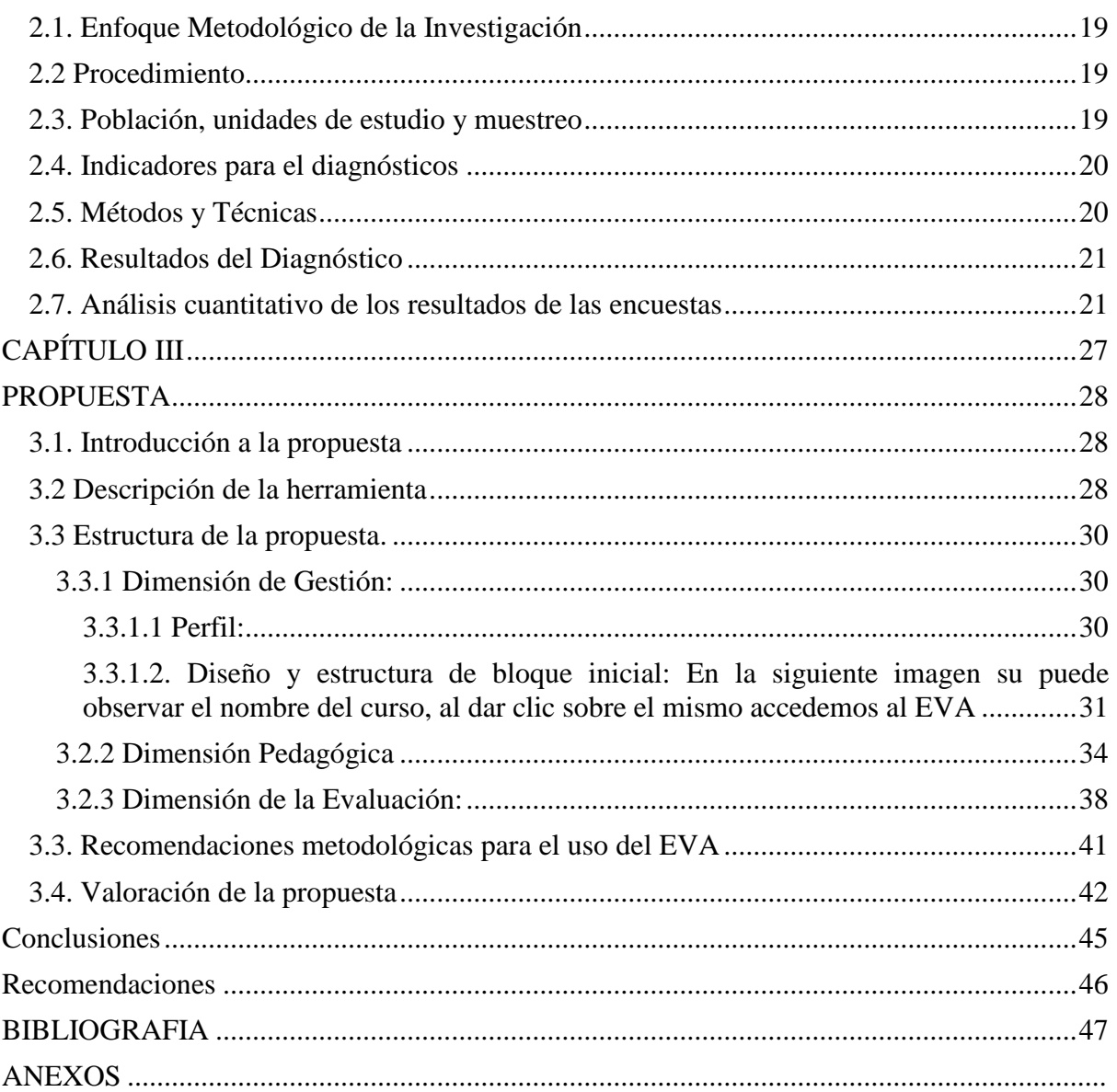

# Índice de tablas

<span id="page-8-0"></span>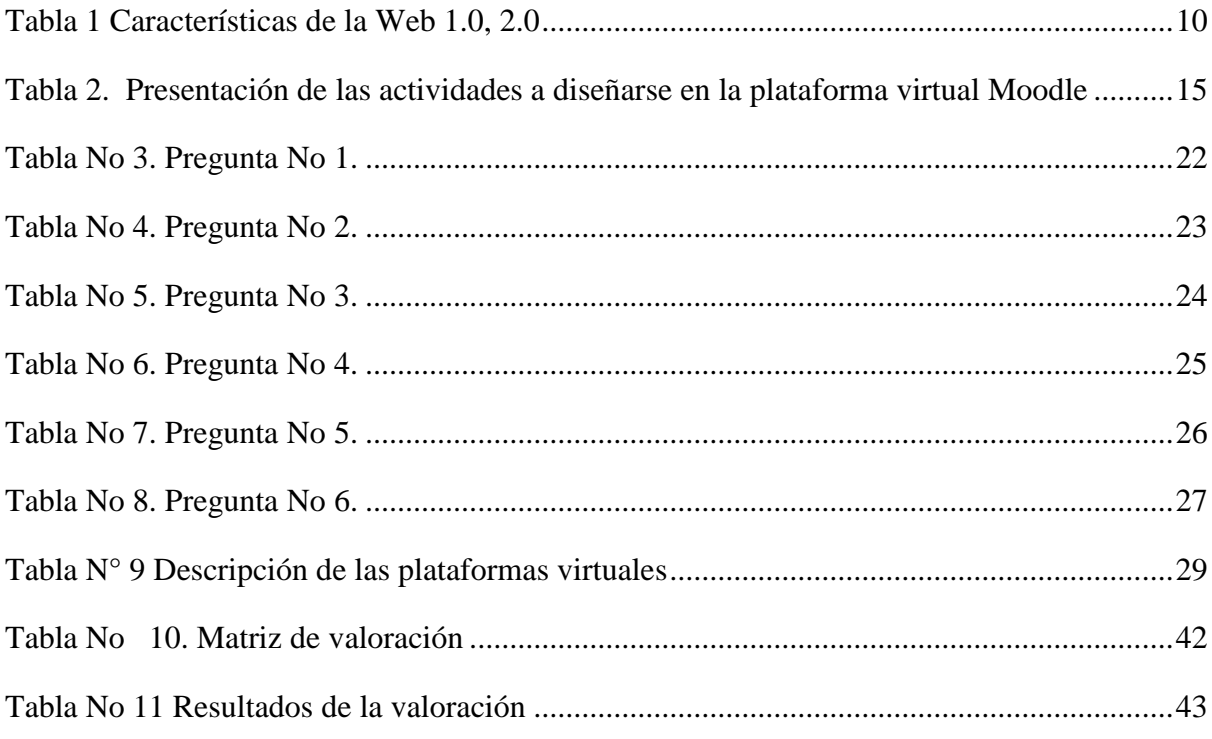

# Índice de Gráficos

<span id="page-9-0"></span>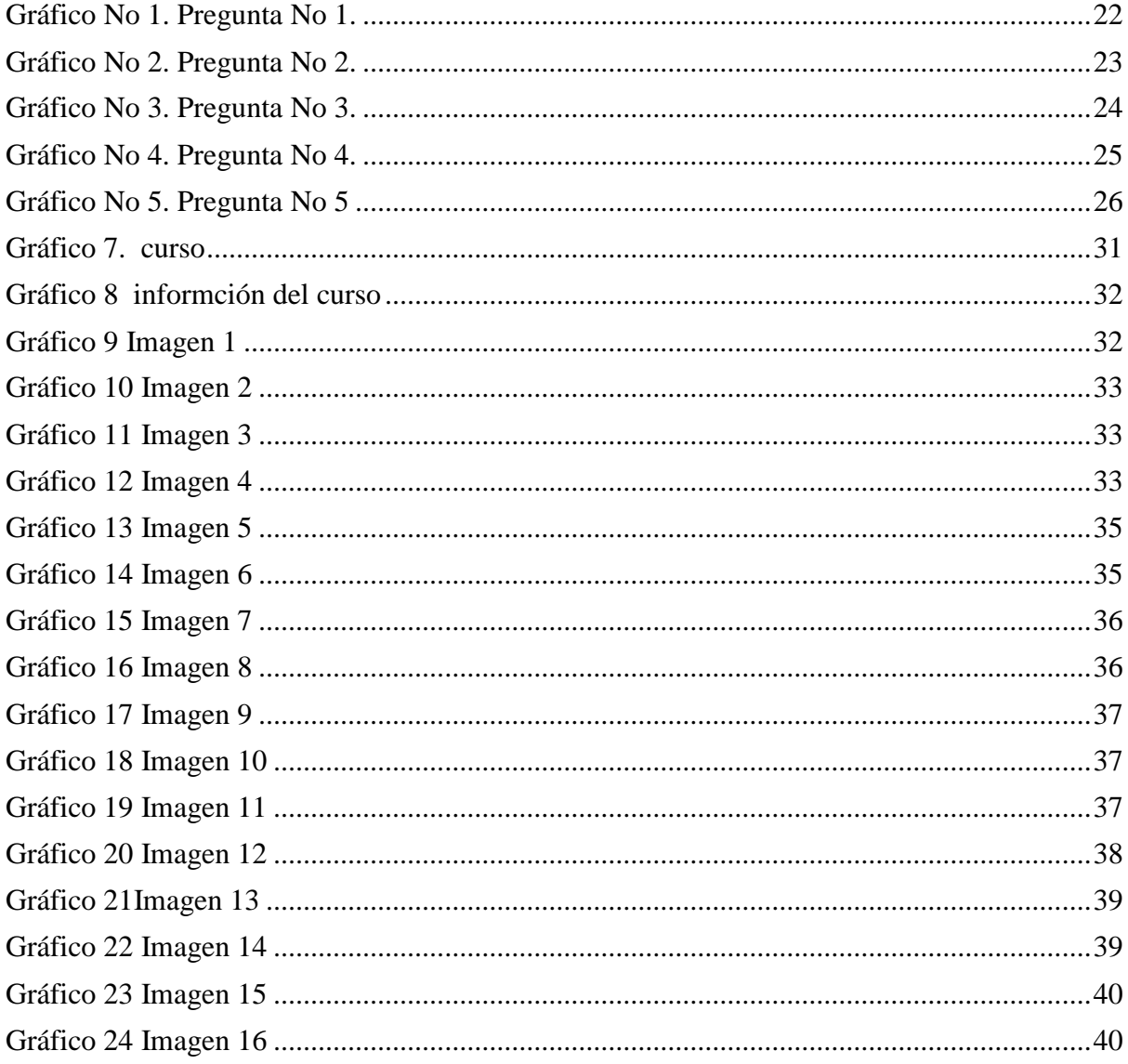

#### **Introducción**

<span id="page-10-0"></span>En los países de América Latina y el Caribe en la conferencia del (SERCE), Segundo Estudio Regional Comparativo y Explicativo de Evaluación de la Calidad de Educación (LLECE) que se efectuó en el año 2006, con la asistencia de 16 países, se logró determinar que los niños de sexto año alcanzan con los puntajes mínimos los niveles de desempeño en materias como ciencias y matemáticas. Resultados que indicaron el poco interés de los docentes en la aplicación de las materias y rendimiento. (UNESCO, 2016)

Según los resultados de las investigaciones de la Organización para la Cooperación y el Desarrollo Económicos (2016), 64 países son integrantes del Programa para la Evaluación Internacional de los Alumnos, entre las naciones que aparecen con niveles bajos en Matemáticas, Ciencia y la Lectura; corresponden a Perú, Colombia, Brasil y Argentina. Esto quiere decir que la educación en América Latina tiene serias dificultades en cuanto al aprendizaje de estas disciplinas; por ende, la región en cuanto a rendimiento escolar se encuentra con los estándares globales muy bajos, por lo cual es motivo de preocupación por autoridades y docentes a nivel internacional y nacional. (Terce, 2016)

Por su parte el Instituto Nacional de Evaluación Educativa INEVAL en el año 2013, realizo una evaluación a cerca de 45 mil estudiantes de los terceros de bachillerato en donde se pudo identificar que existen poco rendimiento en Ciencias Naturales, matemáticas y, literatura y Ciencias Sociales. Por su parte en los cuartos años la mitad de los alumnos tuvieron niveles de insuficiente, en séptimo grado el 30% y en décimo grado de educación básica el 27% de los estudiantes. En tercero de bachillerato, la situación apenas mejora, el 73% tiene un nivel elemental. (Instituto Nacional de Evaluación Educativa, 2016)

Según la UNESCO los niveles en matemática y ciencias en relación con otros países Latinoamericanos nuestro país se encuentra entre los más bajos ya que no responden a las necesidades de aprendizaje que tienen los estudiantes, por lo que es fundamental y necesario enfatizar y mejorar los procesos de aprendizaje. Este es un problema de tipo estructural que corresponde aún sistema y un modelo educativo tradicional basado en lo memorístico, con limitada reflexión y poca vinculación con la práctica.

El enfoque del currículo del Ministerio de Educación implica que la enseñanza aprendizaje debe estar centrada en todas las áreas de estudio, y para implementar el mismo es muy importante desarrollar actividades interactivas y divertidas; para que los estudiantes se sientan motivados, empleando herramientas tecnológicas y recursos didácticos que motiven a los estudiantes en su proceso de aprendizaje.

El ser humano se encuentra en constante aprendizaje y las herramientas tecnológicas juegan un papel muy importante dentro del proceso de la enseñanza-aprendizaje. En él campo educativo han creado un cambio para mejorar la calidad de la educación; haciendo que el nuevo sistema educativo sea innovador.

Según Ovando (2012) puntualiza: "Actualmente, la sociedad vive sumergida en una era electrónica donde las TIC proporcionar diversas fuentes de información, (…). En el ámbito educativo las TIC han causado una revolución a través de la innovación y creación de nuevos ambientes de enseñanza." (p.9).

En la actualidad las tecnologías de la información y comunicación están en auge, posee grandes conocimientos y fuentes de investigación, que son potenciadoras para la enseñanza. Marqués (2007) expresa: "La tecnología de información y comunicación ha obtenido nuevos modos de interactuar y concebir información" (pag.5).Frente a ello las instituciones educativas debe estar capacitados para formar ciudadanos críticos y reflexivos capaces de desenvolverse en los diferentes contextos del uso de las tecnologías.

En este marco de ideas Lázaro (2007) insiste en afirmar que:

El ciudadano o ciudadana del siglo XXI se está viendo y se verá obligado a relacionarse cada vez más con las tecnologías que le rodean a las tecnologías más propias de cada de cada época. De ahí la importancia de una educación en, y con la sociedad de la información para la era digital (p. 67)

Desde algún tiempo atrás la educación ha sufrido algunas variantes así como de modelos enfocados a las necesidades de los docentes y de los estudiantes especialmente en las materias de ciencias, y últimamente Emprendimiento y Gestión.

A raíz de los cambios de la malla curricular por parte del Ministerio de Educación y la innovación de la materia de Emprendimiento y Gestión en las Unidades Educativas, con la finalidad de iniciar a los estudiantes en proyectos de micro emprendimiento, y de esta manera contribuir a mejorar los altos índices de desempleo que se presentan en el país, con lo cual se busca que ellos puedan crear nuevos proyectos micro empresariales y a su vez contribuir con plazas de empleo en beneficio de la sociedad.

Por esta razón el docente orientador se transforma en la columna vertebral del aprendizaje de los alumnos por lo que se ve en la necesidad de aportar eficazmente con la planificación, estrategias metodológicas innovadoras de esta manera el docente orientador se preocupara de investigar cómo mejorar esta enseñanza y si es necesario aplicar estrategias metodológicas innovadoras con el uso de las TIC.

Está demostrado que el uso adecuado de las tecnologías pueden favorecer el desarrollo de un proceso de enseñanza aprendizaje donde los estudiantes a partir de la adecuada dirección del profesor alcance un grado de independencia le permita convertirse en protagonistas de su propio aprendizaje. Los Entornos Virtuales de Aprendizaje (EVA) debidamente concebidas permiten un buen nivel de interacción entre todos los participantes que favorece a los estudiantes puedan exponer sus criterios, intercambiar experiencias, trabajar de forma colaborativa, opinar sobre la evaluación de sus compañeros y sobre la suya propia, tener acceso a recursos de diferentes tipos que de otra forma sería prácticamente imposible.

Recordaremos la propuesta por parte del Ministerio de Educación del Ecuador busca fomentar la inclusión educativa, lo que ha hecho que se tomen decisiones en los cambios de mallas curriculares y contenidos que permitan mejorar el desempeño educativo de los niños y jóvenes.

En los colegios del milenio se ha logrado incentivar el uso de las Tecnologías de Investigación y de comunicación para la enseñanza, por lo cual muchos planteles han implementado plataformas virtuales con el fin de permitir nuevos conocimientos y uso de material didáctico a los docentes tanto en la profesionalización, la actualización del personal docente para su uso y efectividad.

Las posibilidades de creación y funcionamiento de comunidades virtuales; grupos de personas que comparten intereses y que se comunican e interactúan en un espacio cibernético creado mediante aplicaciones, debemos aprovecharlas

Entorno virtual de aprendizaje y herramientas web 2.0 son de gran ayuda en la educación para los niños y jóvenes, para lograr interacciones activas en aulas y que sean de motivación para los estudiantes. En relación a la educación superior el uso de plataformas virtuales ha transformado la educación con el uso de la tecnología y la interacción entre docente y alumno han permitido mejoras en la educación

Dentro del sistema educativo del Ecuador, en la provincia de Pichincha, en el cantón Quito, sector sur, nació la Institución Educativa Fiscal "Quito", está legalmente constituida y en plena operatividad, funcionan dos jornadas la Matutina y Vespertina, se oferta Bachillerato General Unificado, Técnico en Contabilidad, Técnico en Industrias de la Confección y el Bachillerato Internacional.

Durante el último año lectivo 2018- 2019 en la institución educativa al inicio del mismo, la Junta Académica propone una serie de lineamientos entre ellos el cumplimiento del PCI, Plan de mejora, clases de refuerzo académico, con el fin de mejorar la calidad educativa.

Al finalizar el año lectivo , en la reunión de la junta de curso , los informe de los docente de la asignatura de Emprendimiento y Gestión donde enfatiza que ha utilizado diferentes estrategias metodológicas y la utilización de diversos materiales didácticos (carteles, proyecciones de videos, imágenes de revistas, periódicos, etc.), diez de cada treinta estudiantes no superar la destreza requerida informado también que los estudiantes muestras poco interés, apatía y desmotivación por integrarse al proceso de aprendizaje.

Esta problemática conduce a la determinación del siguiente **problema** ¿Cómo conducir el proceso de enseñanza – aprendizaje de la asignatura de Emprendimiento y Gestión, mediante el empleo de herramientas tecnológicas en estudiantes de segundo año de bachillerato en la Institución Educativa Fiscal "Quito"?

Para resolver el problema científico se plantea el siguiente objetivo general el mismo que busca la solución del problema

### **Objetivo general:**

Elaborar un Entornos Virtuales de Aprendizaje en Moodle para el proceso de enseñanzaaprendizaje en la asignatura de Emprendimiento y Gestión de los estudiantes de Segundos años de Bachillerato de la Institución Educativa Fiscal "Quito" en el año lectivo 2019 – 2020.

Para dar solución al problema de investigación se establecieron las siguientes preguntas científicas:

1.- ¿Cuál es el resultado de diagnóstico del nivel de conocimientos de los estudiantes con referencia a los Entornos Virtuales de Aprendizaje y la Web 2.0?

2.- ¿Qué sustentos teóricos fundamentan el empleo de los Entornos Virtuales de Aprendizaje en la asignatura de Emprendimiento y Gestión?

3.- ¿Cómo diseñar Entornos Virtuales de Aprendizaje en Moodle para el proceso de aprendizaje en la asignatura de Emprendimiento y Gestión?

4.- ¿Qué resultados se obtienen mediante la valoración de especialistas sobre el diseño del EVA para el aprendizaje de Emprendimiento y Gestión?

Después de las interrogantes se plantearon los siguientes objetivos específicos:

#### **Objetivos específicos:**

1.-Diagnosticar el nivel de conocimientos de los estudiantes con respecto a EVA y herramientas web 2.0.

2.- Sustentar teóricamente el EVA en el proceso de enseñanza aprendizaje de la asignatura de Emprendimiento y Gestión.

3.-Diseñar un EVA en Moodle que mejore el proceso de enseñanza aprendizaje de la asignatura de Emprendimiento y Gestión.

4.- Valorar por criterio de especialistas el diseño del EVA en Moodle para la asignatura de Emprendimiento y Gestión.

El presente trabajo está compuesto por 4 capítulos:

Capítulo I: Marco teórico, antecedentes de estudio, bases teóricas, fundamentaciones.

Capítulo II: Marco Metodológico, Tipos de investigación, población y muestra, métodos de investigación, técnicas e instrumentos de investigación, análisis de datos.

El capítulo III: La estructura de la propuesta que consiste en el desarrollo de un Entorno Virtual de Aprendizaje en la plataforma Moodle utilizando herramientas de la web 2.0 el mismo que tiene como eje central el beneficio directos de los estudiantes del segundo año del bachillerato en la signatura de Emprendimiento y Gestión de la institución Educativa Fiscal "Quito", y para completar la investigación se redactara las conclusiones, recomendaciones, referencias bibliográficas y anexos.

El presente proyecto se lleva a cabo por parte de los estudiantes de Segundos años de Bachillerato ya que es un requisito indispensable para la materia de Emprendimiento y Gestión.

Por medio de este proyecto se dará un pequeño paso para que se comience a implementar esa forma de educación moderna, que ayudará a personas que por distintos motivos no pueden estar en un lugar físico recibiendo el conocimiento, sino que lo hará desde la comodidad de su hogar a cualquier hora del día sin restricciones de horario.

La importancia de los entornos virtuales radica en promover un espacio educativo en el que tanto los docentes como los alumnos pueda desarrollar sus actividades académicas y de investigación, encontrando en estos entornos una comunidad propia, en donde puedan intercomunicarse mediante el uso de herramientas que soporten y faciliten sus procesos de enseñanza-aprendizaje a través de la red.

Facilita la intercomunicación entre alumno - docente, en donde el alumno podrá desarrollar un conjunto de acciones que facilitarán su proceso de enseñanza como: obtener material educativo, leer documentos, formular preguntas, realizar ejercicios, discutir sobre un tema, entre otros; y donde el docente pueda tener una mejor planificación de sus cursos, materiales didácticos, bibliografías, evaluaciones, etc.

Además da un mayor alcance de los recursos educativos a los participantes debido a que se podrá acceder a los servicios a cualquier hora y desde cualquier lugar y fomenta el uso de la tecnologías de la información en la gestión de enseñanza – aprendizaje.

Así surge el tema del proyecto sobre EVA, que en un mundo globalizado, dominado casi completamente por la tecnología surgen nuevos recursos para la educación, nuevas formas en la que esta puede llegar a toda clase de individuos, tiene una carta de presentación diferente a la que estamos acostumbrados y que en un futuro competirá hombro a hombro con la educación tradicional.

## **CAPÍTULO I**

## **MARCO TEÓRICO**

#### <span id="page-16-2"></span><span id="page-16-1"></span><span id="page-16-0"></span>**1.1 Contextualización del Problema**

Según la UNESCO (2019) "Las tecnologías de la información y la comunicación pueden complementar, enriquecer y transformar la educación" los docentes deben estar capacitados para emplear las TIC en sus clases para formar estudiantes de pensamiento crítico, creativos, innovadores, justos y solidarios.

El acuerdo Nro. MINEDUC- ME-2016-00020-A del 17 de febrero del 2016 del Ministerio de Educación ubica como prioridad la utilización de las TIC como instrumento facilitador para el desarrollo del currículo en el EGB y en el BGU para la aplicación en las áreas del conocimiento.

El Currículo en el "perfil de salida" considera que al culminar el bachillerato los estudiantes debe ser innovadores pues la asignatura de Emprendimiento y Gestión, tiene como fin formar a los estudiantes seres humanos emprendedores. Los docentes somos guías y debemos conocer los procedimientos y metodologías innovadoras en las TIC de acuerdo a la realidad de los estudiantes para que el conocimiento sea significativo. En la Institución Educativa Fiscal "Quito" al contar el Bachillerato en Contabilidad con un laboratorio de computación se ha considerado utilizar la plataforma Moodle para que los educandos puedan trabajar desde sus hogares y así facilitar el progreso de las actividades colocadas en la plataforma.

#### <span id="page-16-3"></span>**1.2 Marco teórico conceptual**

#### <span id="page-16-4"></span>**1.2.1 Aprendizaje constructivista**

La actual indagación se fundamenta en la teoría Constructivista entre sus principales representantes están Vygotsky, Jean Piaget y David Ausubel.

Para Payer (2019):

El constructivismo sostiene que el aprendizaje es esencialmente activo. Una persona que aprende algo nuevo, lo incorpora a sus experiencias previas y a sus propias estructuras mentales. Cada nueva información es asimilada y depositada en una red de conocimientos y experiencias que existen previamente en el sujeto, como resultado podemos decir que el aprendizaje no es ni pasivo ni objetivo, por el contrario es un proceso subjetivo que cada persona va modificando constantemente a la luz de sus experiencias (p .2.).

"Vygotsky en su teoría plantea que el interacción social es muy importante ya que los niños van adquiriendo nuevos conocimientos a través de la enseñanza que adquieren en su enterno y producen un nuevo conocimiento". (Capacho, 2011, p.113).

Para Jean Piaget esto se fundamenta en la realidad material , simbólica y la interacción existente planteada anteriormente en las relaciones e interacciones. Por lo cual se puede decir que el conocimiento no es igual a la realidad, sino más bien a lo que construye en la mente la persona. (De Zubiría, 2006, p.159).

A su vez esta plantea que el estudiante adquiere el conocimiento por la influencia que ejerce las Tecnologías de información, a su vez esta se presenta por medio de exposiciones tales como imágenes, símbolos y signos, que ayudan a interpretar los objetos y eventos. Entendiéndose a la vinculación del conocimiento nuevo y propio del estudiante.

Jean Piaget se basa además en la asimilación y acomodación. La asimilación es añadir nueva información a nuestros pensamientos existentes, es importante porque aprendemos de nuestro entorno. En la primera infancia que va de cero a seis años es en donde el ser humano desarrolla la parte cognitiva, emocional y social, pues está asimilando nueva información y hábitos para construir sobre el mundo y la acomodación consiste en que el ser humano, sus antiguas ideas las modifica o reemplaza en base a una nueva información.

Pero a su vez existen varias debilidades en relación a la teoría constructivista, es el poco interés que abarca a los procesos valorativos y actitudinales en relación a los aspectos de motivación y afecto que se encuentran vinculados con los Procesos de enseñanza aprendizaje (PEA). (Carrero, 1994). Por lo que se ha logrado identificar la importancia que tiene las TIC al momento de la enseñanza y aprendizaje, para lo cual se debe mencionar la importancia que tiene los entornos virtuales de aprendizaje en los enfoques constructivistas para la enseñanza del aprendizaje significativo.

Ausubel también menciona que el aprendizaje significativo, son nuevos conocimientos que se basa en lo que ya es conocido con anterioridad. Es decir, la construcción del conocimiento comienza con nuestra observación y registro de acontecimientos y objetos a través de conceptos que ya tenemos. Aprendemos mediante la construcción de una red de conceptos y añadiendo nuevos a los existentes.

#### <span id="page-18-0"></span>1.3 **El conectivismo**

Para Siemens **(2004)**

Conectivismo, que el conocimiento está en constante cambio por el nivel de capacidad que tiene el ser humano, a su vez hace mención que el conocimiento que se adquiere en las redes es propio no hay ningún control y o existe ningún organismo que controle. A su vez recomienda que las organizaciones deberían tomar en cuenta los flujos de información y de esta manera recopilar su contenido. Por su parte el conectivismo y el conocimiento se pueden identificar o manifestar por los medios de información que se acumulan en las redes**.** (p. 8)

Identificando la importancia del conectivismo este tiene que ver con los constantes cambios que se suelen presentar en el conocimiento por el uso del internet en el ser humano.

George Siemens plantea un cambio educativo global debido al cambio en los mercados económicos y de las estructuras del conocimiento. Aunque es muy complicado que el sistema educativo cambie, Siemens piensa que en un futuro los niveles educativos van a cambiar por competencias. Es decir, define competencia como un conocimiento que se puede poner en práctica, ayudando al alumnado a resolver sus problemas o necesidades a través de estas competencias.

Para Molina (2014)

Siemens a través de su teoría del conectivismo plantea tres factores importantes en la educación a través de las tecnologías: conectar las diferentes fuentes de información, contrastar opiniones y almacenar el conocimiento. A través de todas las herramientas y estos factores, el alumnado podrá llegar a diferentes conclusiones, críticas y tomas de decisiones (p.5)

Para la presente investigación se plantea la necesidad del uso de varias teorías de aprendizaje, como es la constructivista y conectivista que permitan mejorar el desarrollo de la enseñanza pedagógica en la materia de Emprendimiento y Gestión**.**

#### <span id="page-19-0"></span>**1.4 Aprendizaje mediado por las TIC**

En el presente informe se vincula a las TIC con las diferentes herramientas tecnológicas o la web 2.0 para el desarrollo y mejoramiento de la educación en los estudiantes y docentes.

El uso de las TIC ha permitido un desarrollo y ha trasformado la educación, además de dotar de recursos y materiales metodológicos, que han hecho que las clases se vuelvan interactivas e interesantes para el estudiante, lo que indica que su aplicación y uso puede causar impactos positivos de acuerdo al modelo que se utilice, para el diseño del presente estudio se ha planteado el uso del método constructivista experiencial de Kolb, que busca diseñar**.**

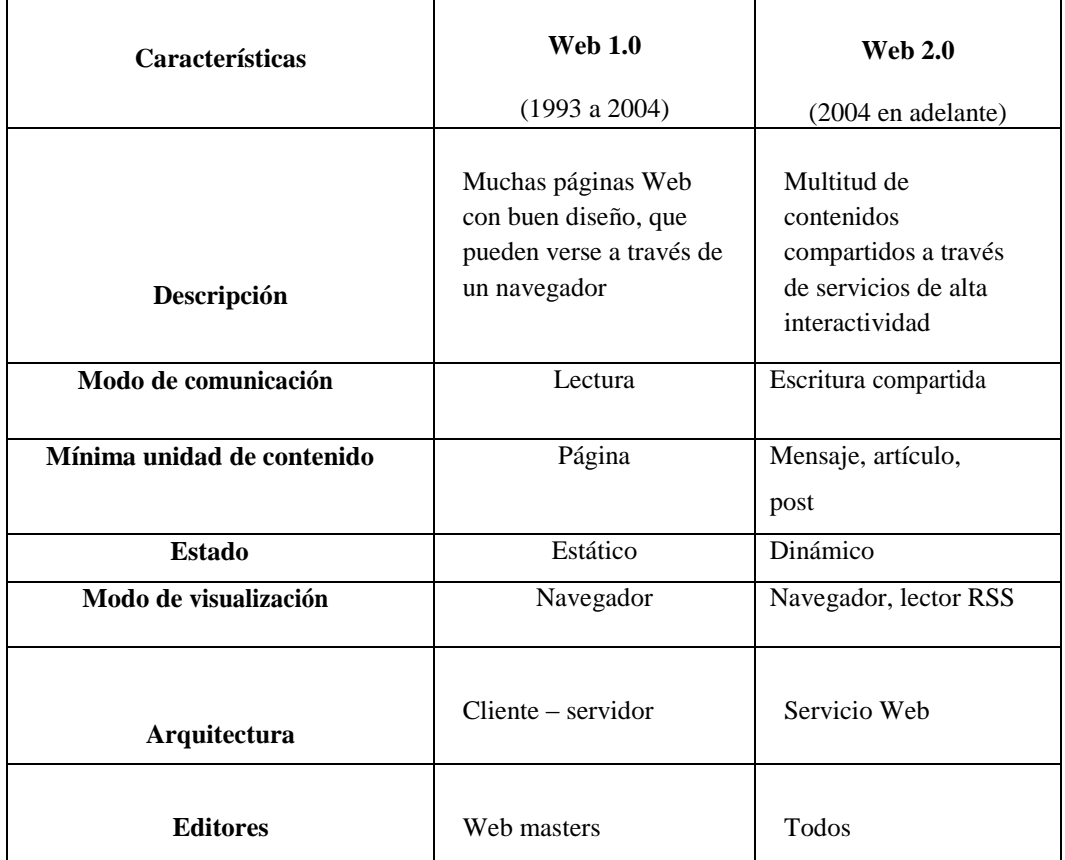

<span id="page-19-2"></span>Tabla 1 Características de la Web 1.0, 2.0

Fuente: Peñalosa, E. (2013)

## <span id="page-19-1"></span>**1.5 Entornos Virtuales de Aprendizaje**

Las plataformas virtuales o EVA son nuevas tendencias en la educación, y que aparecen a raíz de la incorporación de las te tecnologías de información y comunicación (TIC), en la educación. Se ha vuelto una herramienta indispensable en las instituciones de educación en cualquier nivel.

Un Entorno Virtual de Aprendizaje es un sistema de comunicación mediada por ordenador (Turoff, 1995). Por tanto, funciona como "el espacio simbólico en el que se produce la relación entre los participantes en un proceso de enseñanza/aprendizaje para interactuar entre sí y acceder a la información relevante." (Adell y Gisbert, 1997).

Para el óptimo recurso de la plataforma es necesario que el usuario o estudiante cuando accede al EVA debe hacerlo en la misma forma como se recibe clases presenciales, pero con el condicionar que esto se lo está realizando en línea, para lo cual es necesario hacer las mismas acciones o actividades como leer textos, formular preguntas, resolver problemas, entregar trabajos, participar en un debate o elaborar un diario personal por citar algunas tareas habituales en este tipo de aulas.

Dentro del Entorno Virtual de Aprendizaje se dividen en cuatro aspectos que son:

#### <span id="page-20-0"></span>**1.5.1 Informativa**

Esto tiene que ver con el uso del material multimedia o recursos audiovisuales que son de ayuda para el conocimiento del estudiante, es decir pueden ser libros, archivos digitalizados, o convertidos a pdf, por otro lado, es importante las presentaciones o power point, mapas mentales y conceptuales, recursos audiovisuales o recursos que sean de interés para el desarrollo de la clase.

#### <span id="page-20-1"></span>**1.5.2 Práxica**

Tiene que ver con el nivel de planificación que ejerce el docente, en el desarrollo y construcción de contenidos a ser utilizados dentro de la plataforma virtual tales como encuestas, foros, debates, resúmenes, ensayos y otros. Por medio de la ayuda de wikis; o la realización de webquests, entre otros.

## <span id="page-20-2"></span>**1.5.3 Comunicativa**

Es parte de la importancia que tienen el contenido de la plataforma para que sean directas y permitan la interacción entre los usuarios, suelen ser los más utilizados a través de herramientas tales como los foros, los chats, la mensajería interna, el correo electrónico, la videoconferencia o el audio conferencia.

#### <span id="page-21-0"></span>**1.5.4 Tutorial y evaluativa**

Hace referencia a las funciones docentes como tutor o dinamizador de actividades individuales o grupales de aprendizaje, organizador de recursos telemáticos y evaluador de los trabajos y actividades.

## <span id="page-21-1"></span>**1.5.5 Características**

Entre las características que posee la plataforma virtual Moodle, es que le permite en un solo entorno agrupar los contenidos en una forma ordenada y secuencial, además de la variedad de recursos con los cuales se cuenta en la actualidad y que son difundidos en las redes, además de permitir desarrollar actividades centrado en el alumnado. Por lo general, las plataformas virtuales se clasifican en cuatro grandes áreas:

En el área de información se pueden encontrar dentro de la plataforma contenidos que permiten la interacción entre usuarios y docentes, entre los recursos que pueden ser compartidos entre todos, tales como fotos, datos personales, cuentas de correo, foros, creación de salas de chat, anuncios, reportes, noticias, y otros.

En el área de recursos se pueden realizar descargas de archivos, materiales de ayuda, manuales, que facilitan la enseñanza del alumno.

A su vez es necesario recalcar que para el uso de los EVA se necesita un usuario y clave para acceder especialmente en sitios educativos, estas pueden ser accedidas las 24 horas del día, por lo general el administrador de la plataforma se le designa al maestro, mismo que se encarga de otorgar los permisos y recursos que pueden estar disponibles en la plataforma. De manera general, existe una administración general que realiza cada institución, como órgano que organiza y proporciona el soporte.

#### <span id="page-21-2"></span>**1.5.6 Ventajas**

Las ventajas que tiene el uso de las plataformas virtuales, es que se puede modificar la enseñanza de la educación, por medio de entornos en donde el usuario o estudiante puede auto educarse, además de reducir el uso de materiales como papeles, libretas, impresiones, no se requiere de un sitio adecuado permite el acceso a usuarios que no están presentes, por otro lado se puede acceder a cualquier hora, se puede interactuar entre grupos en forma inmediata los contenidos y archivos , favorece el aprendizaje autónomo y el estudiante se vuelve activo y honesto al momento de estudiar.

#### <span id="page-22-0"></span>**1.5.7 Desventajas**

Entre las desventajas que se tienen en el uso de las plataformas virtuales, es el constante cambio que se da día a día en la tecnología por lo que es necesario que tanto docentes como alumnos se encuentran actualizados, por otro lado, el uso de las recursos y equipos son costosos, el poco interés que puede demostrar el estudiante o usuario puede incidir en el objetivo de la plataforma. Si se conoce que la enseñanza presencial ya es complicada poder estimular actitudes emotivas positivas que mejoren el rendimiento académico, en la enseñanza a distancia el problema adquiere dimensiones mayores.

#### <span id="page-22-1"></span>**1.5.8 Historia**

Hoy en día la tecnología nos brinda ese potencial, de posibilidad de incluso, visionarlo con nuestros propios ojos, reconstruir la imaginación, de hacer realidad visual nuestras ideas. Se trata de lo que paradójicamente llamamos "realidad virtual". Hoy existe, además, la posibilidad ampliamente difundida de construir auténticas comunidades virtuales, es decir, espacios no físicos y atemporales de interacción humana.

En el siglo XV y XVI, luego del Renacimiento pasando por la Revolución Francesa, comienza la educación a ser un "Derecho Universal", en todos los niveles de formación académica.

Con la inserción de la técnica y la tecnología, las cosas van cambiando, hasta llegar a una emergencia del entorno virtual. En este surgimiento, se implementa la visión digital, que más tarde transforma nuevos ambientes naturales en la educación, modalidades como (la tele naturaleza), de juegos (los videojuegos), de memoria (la memoria digital multimedia), de percepción (sobre todo audiovisual).

La metodología y la práctica de educación a distancia, de algún modo ha sido el puntal que ha impulsado la evolución de la tecnología de la educación. Luego, la implementación de nuevas tecnologías como audiovisuales, y ahora materiales interactivos mediante el uso de computadoras, el Internet que ha dado el paso de aparición de los entornos virtuales

### <span id="page-22-2"></span>**1.6 Clasificación de Plataformas Virtuales**

#### <span id="page-22-3"></span>**1.6.1 Plataformas Comerciales (No Gratuitas)**

Son plataformas que para poder acceder es necesario contar con licencias. Dentro de este tipo se encuentran:

#### <span id="page-23-0"></span>*1.6.1.1 Campus Virtual LMS*

Es una plataforma que ayuda a mejorar el conocimiento por medio del internet, esta suele ser personalizada de acuerdo a la necesidad del usuario, es eficaz en el uso para Universidades o Institutos de idiomas.

#### <span id="page-23-1"></span>*1.6.1.2 Blackboard*

Sirve para crear cursos en línea, el cual permite interactuar a los docentes y alumnos, su utilización es fácil y se lo puede hacer desde cualquier navegador de internet.

#### <span id="page-23-2"></span>**1.6.2 Software Libre (Gratuitas)**

Son plataformas que no tienen licencias es decir se pueden obtener de manera gratuita. Dentro de este tipo se encuentran:

## <span id="page-23-3"></span>*1.6. 2.1 Moodle*

El uso de plataforma virtual es muy importante, nos permite mantener la información de la asignatura en línea en forma permanente a través del internet. El tutor puede administrar la información, los participantes, las evaluaciones, ya que tiene acceso a cambiar, aumentar, quitar información, activar cuestionarios, incluir nuevos, trabajar con foros, chat, casos de estudio, planificar las fechas de envío y recepción de tareas, calificar y mantener una comunicación permanente entre tutor-estudiante y estudiante-estudiante. Toda la información desarrollada se encuentra en la plataforma virtual Moodle y es activada a todos los docentes de la asignatura en todas las extensiones y unidades de apoyo.

Para acceder a la plataforma virtual, tanto el tutor como el estudiante deben ser registrados en el sistema y se le otorga un usuario y contraseña que puede ser cambiada a gusto del usuario.

#### <span id="page-23-4"></span>**1.6.2.1.1 Características de Moodle**

Moodle es una plataforma gratuita que puede ser utilizada por cualquier organismo, es necesario realizar la descarga, registrarse e instalar en el computador o servidor web. Existen demos del programa gratuitos.

Moodle, se encuentra respaldado por una licencia pública, que fácilmente puede ser instalada en plataformas como Windows, Linux y otros sistemas operativos. Además es necesario registrarse con una cuenta de correo para acceder al sistema. (Sánchez, 2010, p.16)

El objetivo que persigue Moodle es una ofrecer un sitio en el cual se puede desarrollar contenidos multimedia, realizar evaluaciones, pruebas. Encuestas test y otros en forma secuencial y con contenidos y archivos bien elaborados y diseñados.

<span id="page-24-0"></span>Tabla 2. Presentación de las actividades a diseñarse en la plataforma virtual Moodle

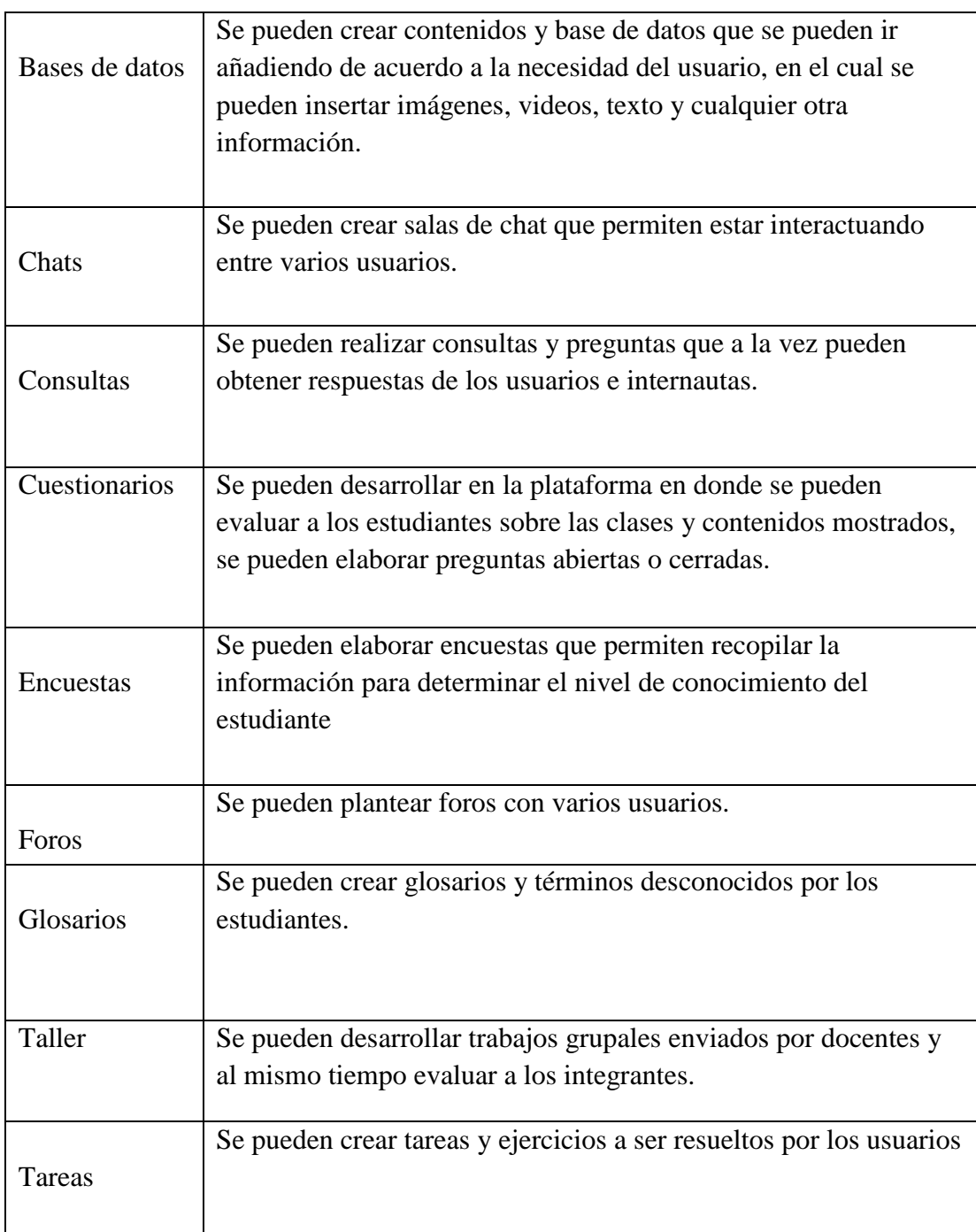

Fuente: Sánchez, R. (2010)

La Metodología para el Diseño del Entorno Virtual de Aprendizaje ( Moodle) se utilizará el P.A.C.I. E que su acrónimo sintetiza las cinco fases: Presencia, Alcance, Capacitación, Interacción y e-learning.

#### <span id="page-25-0"></span>**1.7. Emprendimiento y Gestión**

En nuestra sociedad económicamente activa el conocimiento de la asignatura de Emprendimiento y Gestión, hizo necesaria la creación y uso de una guía didáctica para el fortalecimiento de esta para que así los estudiantes tengan un conocimiento acorde a las necesidades empresariales actuales.

Todos estamos realizando actividades económicas en mayor o menor grado; desde los más pequeños negocios hasta las más grandes empresas, es por eso que actualmente se exige una mayor participación del sector educativo para que los estudiantes tengan actitud de ser críticos, analistas, reflexivos; formando buenos profesionales, líderes y emprendedores que sean capaces de insertarse rápidamente al sector laboral o para ser generadores de empleo y colaborar con la economía del país.

Por ello todos estamos obligados a actualizarnos constantemente, y poder impartir el mejor conocimiento a los estudiantes,

Según los Lineamientos Curriculares para el Bachillerato General Unificado. Es necesario el desarrollo de la asignatura Emprendimiento y Gestión porque Ecuador requiere de ciudadanos/as con creatividad y que sean propositivos, proactivos, capaces de asumir riesgos, de dar soluciones a problemas sociales y económicos; solidarios y respetuosos con su entorno y el del otro. Por tanto, se ofrece la asignatura de Emprendimiento y Gestión con el fin de contribuir a mejorar la calidad de vida del ser humano, de generar una cultura emprendedora y para que el estudiante se reconozca a sí mismo como un ser visionario, líder, útil para la comunidad, seguro de sí, capaz de actuar de manera crítica, creativa e innovadora en su realidad socioeconómica.

La inclusión de la asignatura de Emprendimiento y Gestión en la malla curricular del Bachillerato General Unificado es una desafiante propuesta del Ministerio de Educación, que busca fomentar la cultura del emprendimiento para favorecer la conexión entre educación, visión de futuro y autoempleo para contribuir al perfeccionamiento de los sistemas de cualificación y formación profesional.

#### <span id="page-26-0"></span>**1.8 EVA estrategia metodológica**

Estrategia Metodológica es una forma de lograr el proceso de enseñanza- aprendizaje, al implementar una plataforma virtual de enseñanza en las instituciones educativas hará que exista una trilogía educativa generando el interés de parte del estudiante posibilitando un aprendizaje activo.

Los entornos virtuales de aprendizaje permitirán a que el estudiante se desenvuelva en la tecnología teniendo nuevos conocimientos positivos ya que se ha podido evidenciar que también son factores negativos de mal uso. Por ello el docente debe estar empapado dela utilización correcta de los entornos virtuales y como le beneficiara a la impartir sus clases y como al dicente le ayudara en su ámbito educativo.

En definitiva las tecnologías son útiles para el ser humano ya que están presentes en todo nuestro entorno que nos rodea desde una calculadora hasta una computadora, utilizándolas en nuestros hogares, escuelas, colegios, universidades y lugares de trabajo toda persona puede tener ya una de estas tecnologías según la economía y bolsillo de cada persona.

Moral, María & Rodríguez, Raquel (2008) menciona que "el entorno virtual de aprendizaje es un sistema de acceso restringido e identificado que incluye todas funciones necesarias para el desarrollo del proceso de enseñanza aprendizaje a distancia" (pág. 276)

Se puede decir que el entorno virtual es un facilitador ya que trae grandes cambios en la educación pero estos entornos no solo debe ser para las escuelas semi- presenciales porque no, también incluirlas en las escuelas presenciales para la elaboración de tareas extra curriculares ya que así el dicente se integrara a la tecnología permitiendo relacionarse con los compañeros, docente y contenidos a aprender es muy ventajoso ya que el estudiante podrá ver videos tener videos conferencias compartir foros, enviar y recibir mensajes , tareas entre otras cosas .

Aportando a la cita ya mencionada se permite conocer que estos ambientes de trabajo hacen que la enseñanza sea más animada ya permite una interacción en tiempo real o diferido entre el docente y dicente todo esto permite que el estudiante tenga a su mano documentos los mismo que sean compartidos a esto también que exista foros donde cada uno pueda intervenir compartiendo opiniones entre compañeros y docente teniendo a su un ambiente de confiabilidad.

## **CAPÍTULO II**

## **MARCO METODOLÓGICO**

#### <span id="page-28-2"></span><span id="page-28-1"></span><span id="page-28-0"></span>**2.1. Enfoque Metodológico de la Investigación**

En el desarrollo del proyecto se utilizó el enfoque mixto (cualitativo y cuantitativo). Se utilizó el método cualitativo para la recolección de datos y su aplicación metodológica en el desarrollo de la materia de Emprendimiento y Gestión a través del uso de la técnica de la entrevista y la observación.

La presente investigación adopta un enfoque metodológico mixto cuantitativo y cualitativo, así Hernández, Fernández y Baptista (2006) manifiestan que "el enfoque mixto es un proceso que recolecta, analiza y vincula datos cualitativos y cuantitativos en un mismo estudio". Por lo tanto, permitió obtener una visión más clara del estudio, la recopilación de la información.

#### <span id="page-28-3"></span>**2.2 Procedimiento**

Para la realización de la investigación como primer punto se buscó determinar el poco interés que existe por la materia de parte de los alumnos, para lo cual fue necesario buscar estrategias y metodologías que permitan mejorar el rendimiento y atención del alumnado en las clases.

Por su parte se investigó los aspectos legales necesarios y vinculantes para el desarrollo de la investigación, además de determinar el objetivo de la investigación, para determinar los tipos de investigación que se utilizaron, determinando técnicas e instrumentos. Por otro lado, se hizo una correlación de variables que permitieron identificar la relación entre las variables.

Para por último recolectar la información, analizarla y tabularla las cuales facilitaron estadísticas y porcentajes para analizar el nivel de satisfacción y motivación de los estudiantes al recibir clases de Emprendimiento.

#### <span id="page-28-4"></span>**2.3. Población, unidades de estudio y muestreo**

Población es 292 estudiantes de segundo año de bachillerato de la Institución Educativa Fiscal "Quito" y la docente Coordinadora del área Técnica.

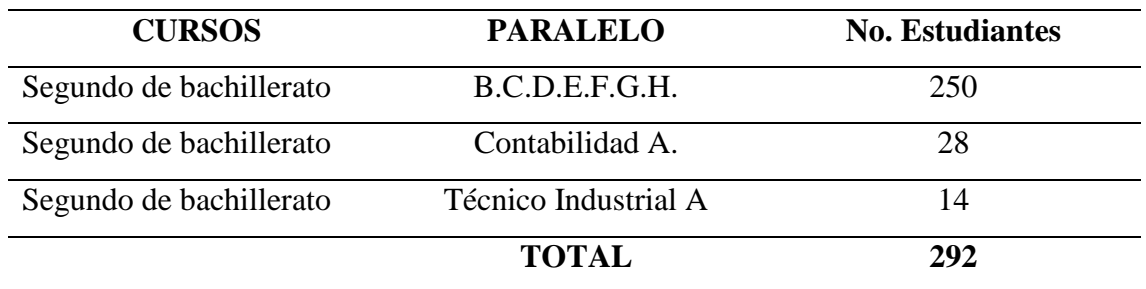

Las unidades de estudio son los estudiantes de segundo de bachillerato y la docente de Emprendimiento y Gestión.

#### Muestra

De los nueve paralelos se escogió como tamaño muestra intencional, al segundo de bachillerato en Contabilidad "A "(28), a quienes se aplicó una encuesta, en la etapa de diagnóstico y determinar la factibilidad del diseño del EVA.

Se tomó también como muestra intencional a la docente directora de área para la entrevista.

#### <span id="page-29-0"></span>**2.4. Indicadores para el diagnósticos**

- a) Utilización del TIC en el proceso de enseñanza y aprendizaje en la materia de Emprendimiento y Gestión.
- b) Percepción de los docentes sobre el uso de las TIC en el Proceso de enseñanza aprendizaje (PEA)
- c) Revisión tecnológica con que cuenta la institución.
- d) Valoración de los Estudiantes sobre el PEA.
- e) El Resultado académico de los estudiantes y el uso de las TIC.

#### <span id="page-29-1"></span>**2.5. Métodos y Técnicas**

#### **Tipo de investigación**

Por tratarse de una investigación socioeducativo, para lo cual el objetivo del presente estudio es comprender y analizar el uso de las herramientas web 2.0 en la educación, especialmente en la materia de Emprendimiento y Gestión por medio del uso de las estrategias pedagógicas en el proceso de enseñanza aprendizaje con el uso de las TIC.

De esta manera, el tamaño de la muestra que sirvió de base para la consecución de datos es de 28 estudiantes, con esta población se aplicó la técnica de la encuesta, con su correspondiente instrumento de recolección de información: el cuestionario. Dadas las condiciones que anteceden se pudieron validar los resultados a partir del análisis de la muestra representativa que se obtuvo.

#### <span id="page-30-0"></span>**2.6. Resultados del Diagnóstico**

En el presente estudio se observó directamente a través de la ficha de observación, lo cual ayudo a identificar los resultados obtenidos a través de la encuesta y lista de observación, que se realizaron en las aulas y el uso de la metodología.

Se diseñó la encuesta por medio de preguntas cerradas, para conocer de primera mano la percepción que tiene el alumnado sobre el uso de las tecnologías en el desarrollo de las clases de Emprendimiento y Gestión. Además, se pudo identificar las diferentes gestiones que se encuentra realizando la educación con relación al uso de los recursos tecnológicos o TIC en la educación, para lo cual se planteó la entrevista a la directora de área, obteniendo los siguientes resultados. Por su parte se pudo conocer que la institución cuenta con una laboratorio en el área de Contabilidad pero la conexión del internet es muy baja, y pocos son los docentes que utilizan recursos tecnológicos en el proceso de enseñanza aprendizaje, El Bachillerato Internacional es el único que cuenta con un laboratorio de computo equipado y los docentes como estudiantes aplican las TIC en el proceso de enseñanza aprendizaje.

Para lo cual es necesario que exista el compromiso de las autoridades por buscar mejorar en la implementación de recursos tecnológicos, buscando y dotando entornos favorables para el desarrollo de la web 2.0 en la institución.

La implementación de un EVA, en la institución los docentes creen que se debe implementar la creación de la plataforma con el bien de dotar de alternativas de enseñanzas al docente que por medio del uso de la tecnología le permita al estudiante mejorar su desempeño académico.

#### <span id="page-30-1"></span>**2.7. Análisis cuantitativo de los resultados de las encuestas**

Al momento de determinar la percepción que tiene los estudiantes sobre el PEA de Emprendimiento y Gestión, la encuesta permitió conocer los resultados, mismas que fueron evaluadas y tabuladas con el fin de obtener gráficos y tablas de las encuestas, para lo cual se utilizó Microsoft Excel.

**1.** ¿Considera Usted que el uso de los recursos tecnológicos es importante para el proceso de enseñanza aprendizaje?

### <span id="page-31-0"></span>**Tabla No 3. Pregunta No 1.**

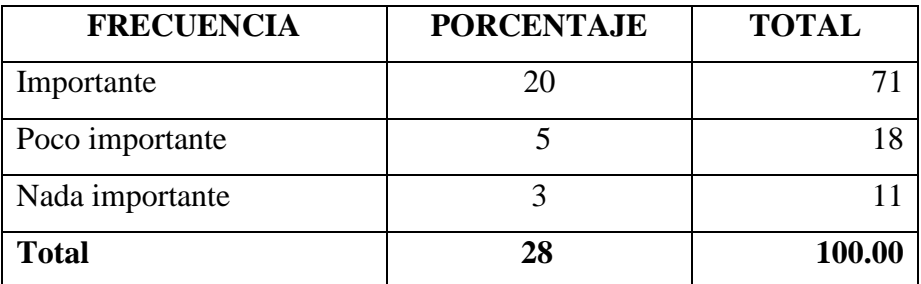

Fuente. Institución Educativa Fiscal "Quito", segundo año de bachillerato "A" Elaborado por: Jacqueline Banda

### <span id="page-31-1"></span>**Gráfico No 1. Pregunta No 1.**

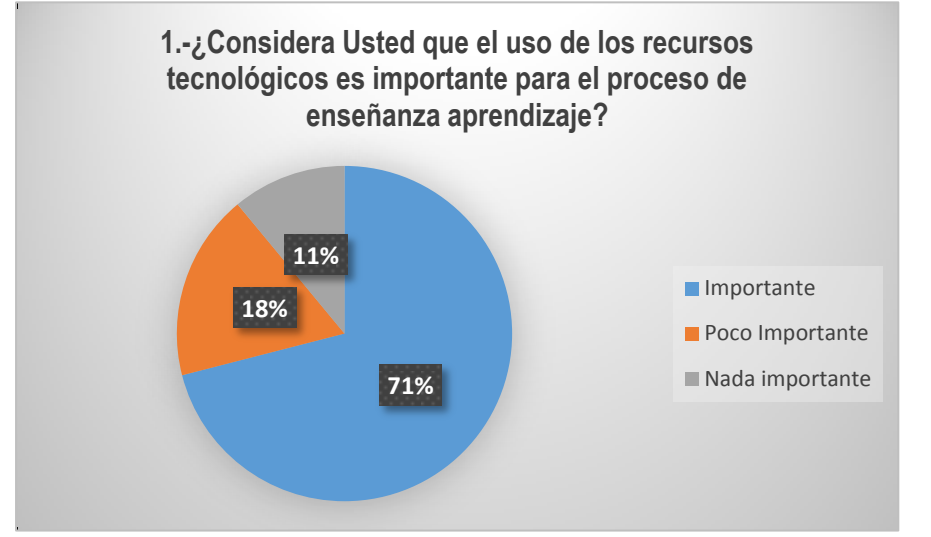

Fuente. Institución Educativa Fiscal "Quito", segundo año de bachillerato "A" Elaborado por: Jacqueline Banda

## **Análisis e interpretación**

De 28 estudiantes encuestados, 20 que equivale al 71 % valoran que es **IMPORTANTE** el uso de los recursos tecnológicos en el proceso de enseñanza aprendizaje, mientras que 5 estudiantes que equivale al 18% consideran **POCO IMPORTANTE** el uso de los recursos tecnológicos en el proceso de enseñanza aprendizaje, finalmente 3 estudiantes que equivale al 11% consideran **NADA IMPORTANTE** el uso de los recursos tecnológicos en el proceso de enseñanza aprendizaje.

Por lo tanto, la mayoría de los estudiantes consideran **IMPORTANTE** el uso de los recursos tecnológicos en el proceso de enseñanza aprendizaje.

# **2.- ¿Considera Usted importante que la institución educativa debe implementar un laboratorio de computo completo?**

## <span id="page-32-0"></span>**Tabla No 4. Pregunta No 2.**

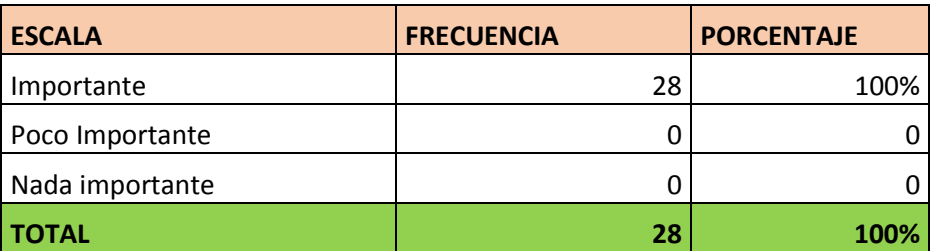

Fuente. Institución Educativa Fiscal "Quito", segundo año de bachillerato "A" Elaborado por: Jacqueline Banda

## <span id="page-32-1"></span>**Gráfico No 2. Pregunta No 2.**

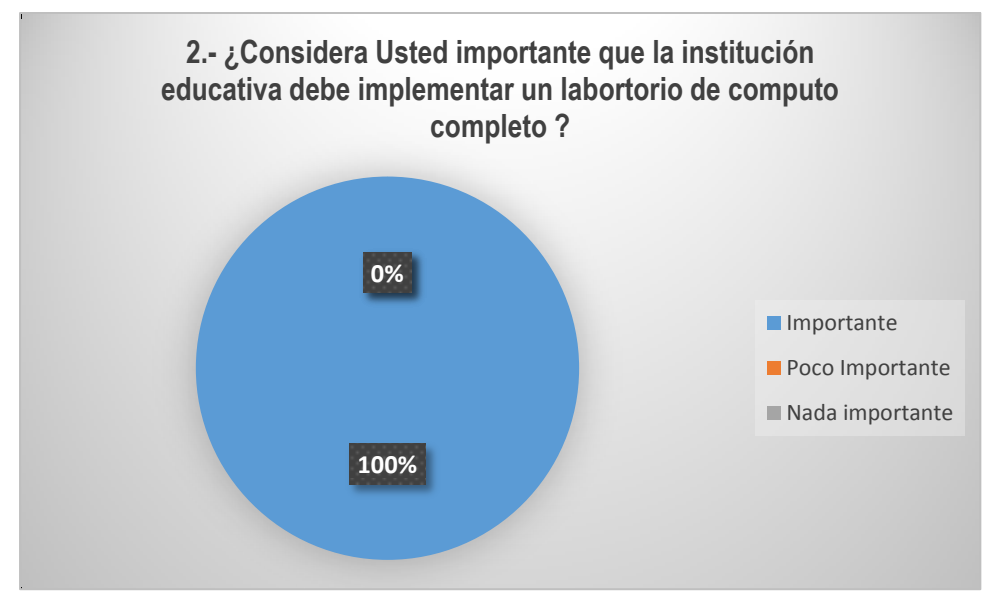

Fuente. Institución Educativa Fiscal "Quito", segundo año de bachillerato "A" Elaborado por: Jacqueline Banda

## **Análisis e interpretación**

De acuerdo a la tabulación el de 28 estudiantes encuestados, los 28 que equivale al 100% consideran que es **IMPORTANTE** que la institución educativa implemente un laboratorio de computo.

# **3.- ¿Le agradaría que las clases de Emprendimiento y Gestión se utilice herramientas tecnológicas para despertar su interés?**

## <span id="page-33-0"></span>**Tabla No 5. Pregunta No 3.**

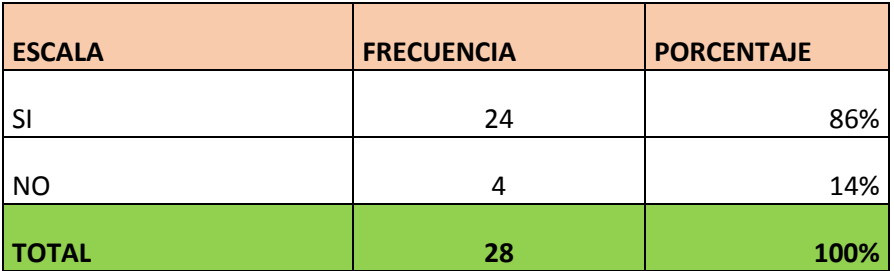

Fuente. Institución Educativa Fiscal "Quito", segundo año de bachillerato "A" Elaborado por: Jacqueline Banda

## <span id="page-33-1"></span>**Gráfico No 3. Pregunta No 3.**

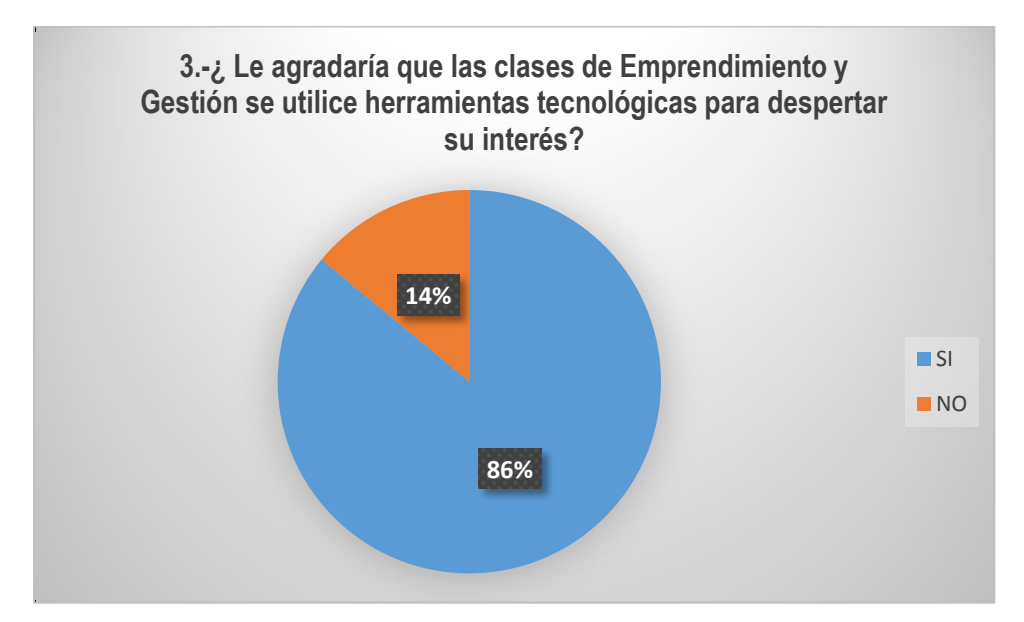

Fuente. Institución Educativa Fiscal "Quito", segundo año de bachillerato "A" Elaborado por: Jacqueline Banda

## **Análisis e interpretación**

De 28 estudiantes encuestados, 24 estudiantes que equivale al 86% l **SI** agradaría que las clases de E&G se utilice herramientas tecnológicas para despertar su interés, mientras que 4 estudiantes que equivale al 14% **NO** les agradaría que las clases de E&G se utilice herramientas tecnológicas para despertar su interés.

Por lo tanto, la mayoría de estudiantes manifiestan que **SI** les agradaría que las clases de E&G se utilice herramientas tecnológicas para despertar su interés

## **4. ¿En su hogar cuenta con el servicio de internet?**

## <span id="page-34-0"></span>**Tabla No 6. Pregunta No 4.**

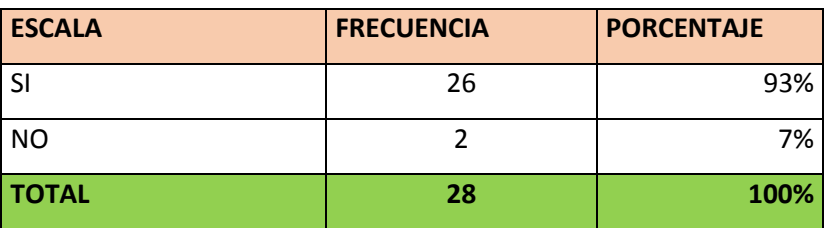

Fuente. Institución Educativa Fiscal "Quito", segundo año de bachillerato "A" Elaborado por: Jacqueline Banda

## <span id="page-34-1"></span>**Gráfico No 4. Pregunta No 4.**

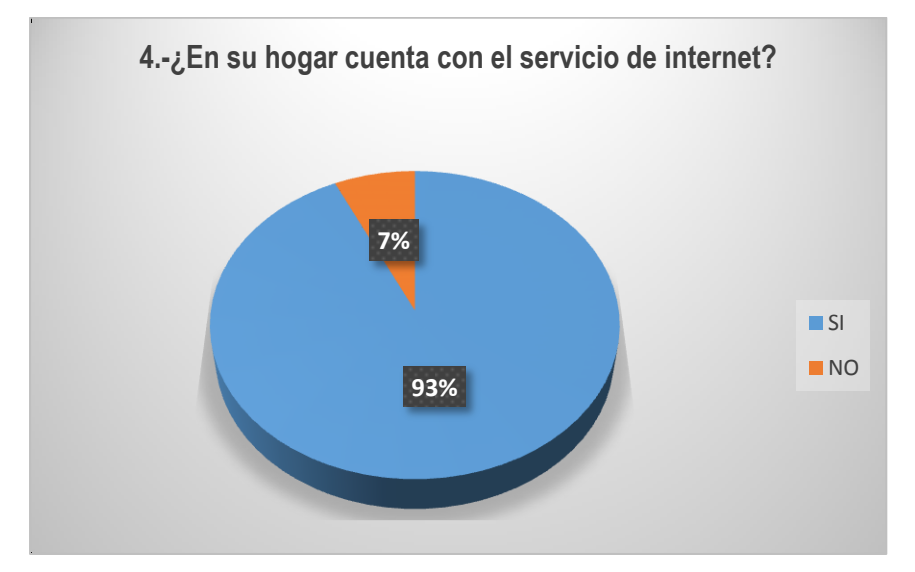

Fuente. Institución Educativa Fiscal "Quito", segundo año de bachillerato "A" Elaborado por: Jacqueline Banda

## **Análisis e interpretación**

De 28 estudiantes encuestados 26 estudiantes que equivalen al 93% **SI** cuentan en su hogar con el servicio de internet, mientras que 2 estudiantes que equivale al 7% **NO** cuentan en su hogar con el servicio de internet.

Por lo tanto, la mayoría de estudiantes **SI** cuentan en su hogar con el servicio de internet

## **5. ¿Conoce y ha utilizado una plataforma virtual de aprendizaje?**

<span id="page-35-0"></span>**Tabla No 7. Pregunta No 5.**

| <b>ESCALA</b> | <b>FRECUENCIA</b> | <b>PORCENTAJE</b> |
|---------------|-------------------|-------------------|
| SI            | 25                | 89%               |
| <b>NO</b>     |                   | 11%               |
| I TOTAL       | 28                | <b>100%</b>       |

Fuente. Institución Educativa Fiscal "Quito", segundo año de bachillerato "A" Elaborado por: Jacqueline Banda.

## <span id="page-35-1"></span>**Gráfico No 5. Pregunta No 5**

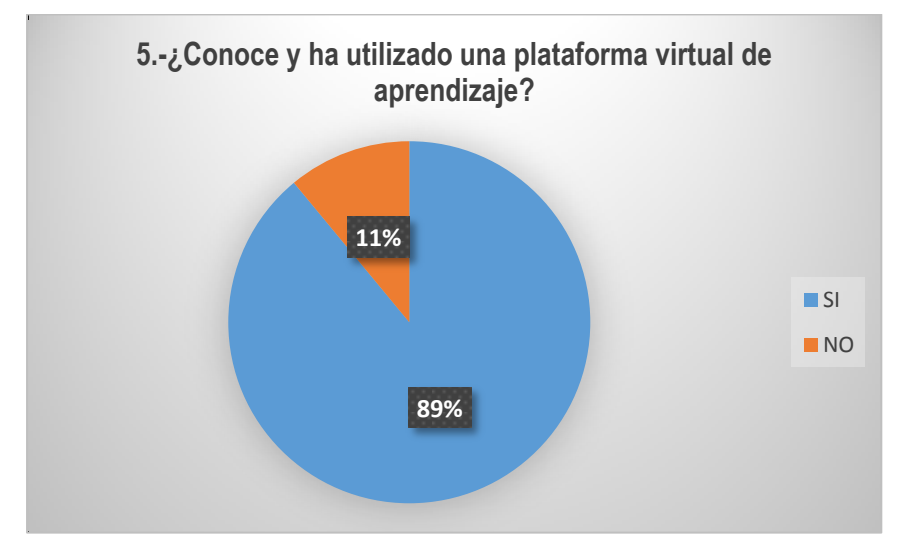

Fuente. Institución Educativa Fiscal "Quito", segundo año de bachillerato "A" Elaborado por: Jacqueline Banda

## **Análisis e interpretación**

De 28 estudiantes encuestados, 25 estudiantes que equivale al 89% **SI** conoce y ha utilizado una plataforma virtual de aprendizaje, mientras que 3 estudiantes que equivale al 11% **NO** conocen y ha utilizado una plataforma virtual de aprendizaje.

Por lo tanto, la mayoría **SI** conoce y ha utilizado una plataforma virtual de aprendizaje.

6. **¿Considera que la implementación de una plataforma virtual mejoraría el rendimiento académico en la asignatura de Emprendimiento y Gestión?**

<span id="page-36-1"></span>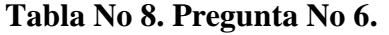

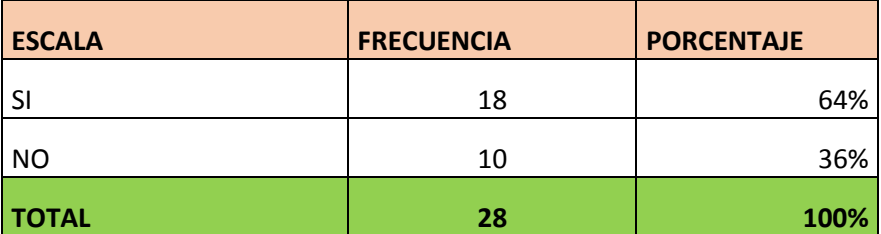

Fuente. Institución Educativa Fiscal "Quito", segundo año de bachillerato "A" Elaborado por: Jacqueline Banda.

## **Gráfico No 6. Pregunta No 6**

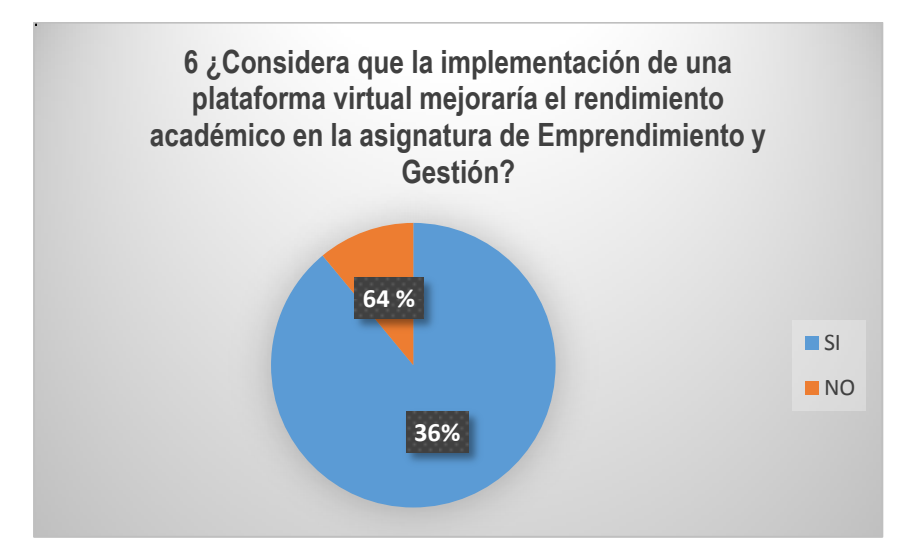

Fuente. Institución Educativa Fiscal "Quito", segundo año de bachillerato "A" Elaborado por: Jacqueline Banda

## **Análisis e interpretación**

De 28 estudiantes encuestados, 18 estudiantes que equivalen al 64% **SI** consideran que la implementación de una plataforma virtual mejoraría el rendimiento académico en la asignatura de Emprendimiento y Gestión, mientras que 10 estudiantes que equivalen al 36% NO consideran que la implementación de una plataforma virtual mejoraría el rendimiento académico en la asignatura de Emprendimiento y Gestión.

<span id="page-36-0"></span>Por lo tanto, la mayoría de estudiantes **SI** consideran que la implementación de una plataforma virtual mejoraría el rendimiento académico en la asignatura de Emprendimiento y Gestión.

## **CAPÍTULO III**

#### **PROPUESTA**

## <span id="page-37-0"></span>**Entorno Virtual de aprendizaje (Moodle) como estrategia metodológica para la asignatura de Emprendimiento y Gestión de segundo año de bachillerato**

#### <span id="page-37-1"></span>**3.1. Introducción a la propuesta**

El objetivo de esta propuesta es diseñar una plataforma Moodle, como apoyo metodológico en el proceso de enseñanza aprendizaje en la asignatura de Emprendimiento y Gestión.

Dentro de la propuesta se utilizará una variedad de herramientas web 2.0, para que los estudiantes aprendan de una manera interactiva y perfeccione los conocimientos de la asignatura de una forma individual o colaborativa, las cuales motivan a los estudiantes y se interesen por aprender más y así estaremos cumpliendo con unos de los perfiles de salida del bachillerato.

Las actividades que se ha incorporado en esta plataforma son pedagógicos en relación a los estilos de aprendizaje visual, auditivo y kinestésico de los estudiantes, donde se pretende contribuir con un aprendizaje de enfoque constructivista y significativo.

## <span id="page-37-2"></span>**3.2 Descripción de la herramienta**

Para seleccionar la herramienta tecnológica adecuada se elaboró un cuadro comparativo con los siguientes indicadores:

<span id="page-38-0"></span>

| Plataformas virtuales | Moodle        | Ed modo             | Blackboard          |
|-----------------------|---------------|---------------------|---------------------|
|                       |               |                     |                     |
| Indicadores :         |               |                     |                     |
| Interactividad        |               |                     |                     |
|                       |               |                     |                     |
| Licencia software     | Gratuito      | Gratuito            | Comercial           |
|                       |               |                     |                     |
| Conectividad          | Permite<br>el | abierta al<br>No es | Plataforma estable, |
|                       | al<br>ingreso | público             | abierta al público. |
|                       | público       |                     |                     |

Tabla N° 7 Descripción de las plataformas virtuales

Elaborado por: Jacqueline Banda

Finalmente se analiza la tabla comparativa y la plataforma virtual que cumple las expectativas de acuerdo a los indicadores en Moodle, se procede a la creación del entorno virtual, la plataforma Moodle del sitio web (mil aulas) en donde se inició la creación del gestor de contenidos para la materia de Emprendimiento y Gestión.

Para su utilización los estudiantes matriculados pueden acceder a la plataforma por medio del siguiente enlace [https://moodleemprendimiento.milaulas.com,](https://moodleemprendimiento.milaulas.com/) luego se procede a dar un clic en el enlace que dice acceder, se debe colocar el usuario y contraseña previamente asignados por el administrador del sitio, al momento de matricular a los usuarios, información que le lleva al correo personal de cada uno.

Dentro de la plataforma se encontrará el Curso de Emprendimiento y Gestión, con sus diversos temas, aplicados para el estudio, se implementó varias herramientas web 2.0 como videos interactivos, documentos en pdf, diapositivas, cuestionarios, libros digitales.

Una vez desarrollado el trabajo de investigación y haber detectado la necesidad e importancia de la creación de espacios virtuales para promover clases interactivas con la finalidad de motivar el aprendizaje de la materia de Emprendimiento y Gestión. En efecto, la tecnología educativa está al alcance de los estudiantes que en su mayoría son nativos digitales.

La metodología que se utiliza es el PACIE

Es una metodología educativa desarrollada por el Ing. Pedro Camacho con el propósito de incorporar la tecnología denominada web 2.0 en el proceso educativo, para potenciar el autoaprendizaje y la experiencia de construir el conocimiento en colectivo. Es una forma de aprovechar las diferentes maneras de comunicarnos que ofrece internet para construir, en conjunto, conocimiento significativo. Su acrónimo sintetiza las cinco fases que integran este camino propuesto: Presencia, Alcance, Capacitación, Interacción y E – learning. (Edublogs, 2020, pág. 1)

#### <span id="page-39-0"></span>**3.3 Estructura de la propuesta.**

Para la creación del EVA se utilizó la plataforma Moodle del sitio web (mil aulas) en donde se inició la creación del gestor de contenidos para la materia de Emprendimiento y Gestión.

Para su utilización los estudiantes matriculados pueden acceder a la plataforma por medio del siguiente enlace [https://moodleemprendimiento.milaulas.com,](https://moodleemprendimiento.milaulas.com/) luego se procede a dar un clic en el enlace que dice acceder, se debe colocar el usuario y contraseña previamente asignados por el administrador del sitio, al momento de matricular a los usuarios, información que le lleva al correo personal de cada.

Dentro de la plataforma se encontrará el Curso de Emprendimiento y Gestión, con sus diversos temas, aplicados para el estudio.

Para lo cual se identificó la importancia que tienen las TIC en la educación con el fin de apoyar el uso de entornos virtuales que sirvan para el proceso de enseñanza en la materia de Emprendimiento y Gestión, en base al aprovechamiento de los recursos digitales.

#### <span id="page-39-1"></span>**3.3.1 Dimensión de Gestión:**

En esta sección se relaciona con todos los aspectos administrativos que el autor tomó en consideración y entre ellos tenemos:

#### <span id="page-39-2"></span>*3.3.1.1 Perfil:*

En el perfil incluyendo un resumen del currículo y foto de la docente.

## *Gráfico 6 información del docente*

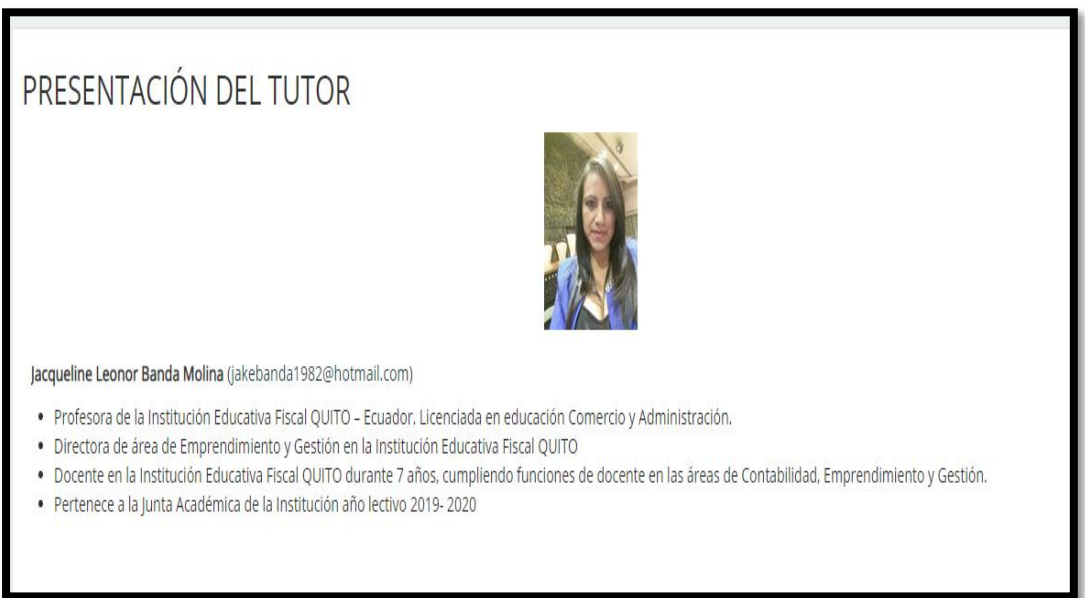

## **Elaborado por:** Jacqueline Banda

<span id="page-40-0"></span>*3.3.1.2. Diseño y estructura de bloque inicial***:** En la siguiente imagen su puede observar el nombre del curso, al dar clic sobre el mismo accedemos al EVA

<span id="page-40-1"></span>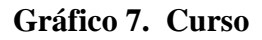

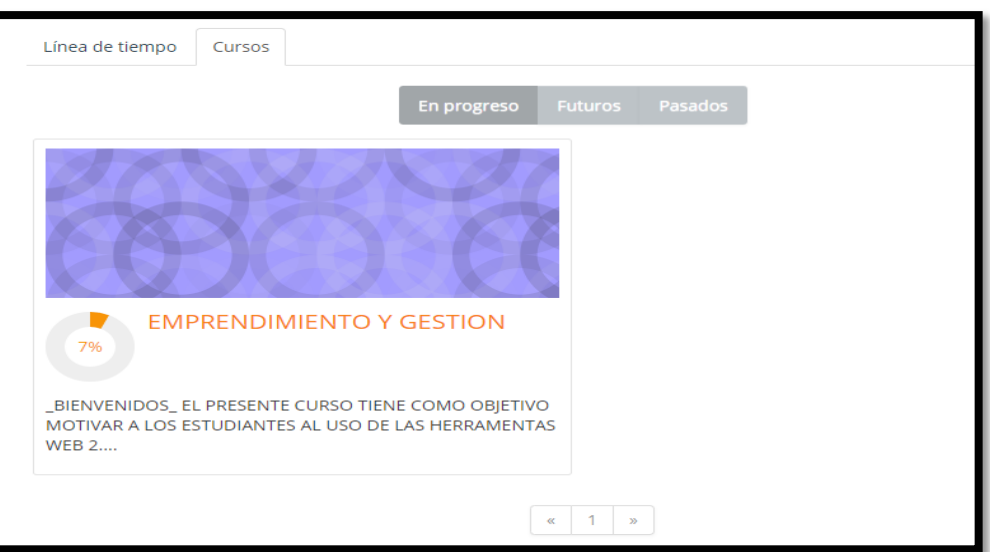

•

**Elaborado por:** Jacqueline Banda

En la siguiente imagen se puede visualizar el inicio del Curso el mismo que consta de Datos informativos, sección de comunicaciones, y semana 1, 2, 3 y 4.

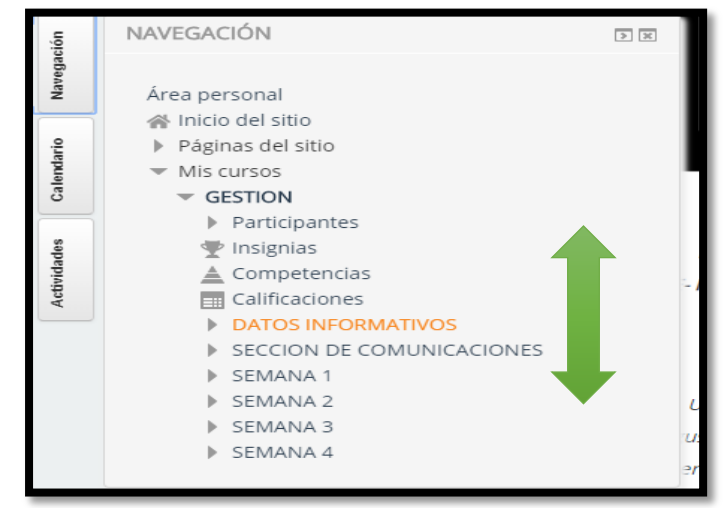

## <span id="page-41-0"></span>**Gráfico 8 información del curso**

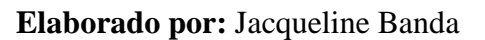

<span id="page-41-1"></span>**Datos informativos:** En esta sección se encuentra en Sílabo de la asignatura, presentación del tutor, guía para iniciar el curso, rúbricas de evaluación y avisos, los datos informativos se visualizarán de la siguiente manera: *Gráfico 9*

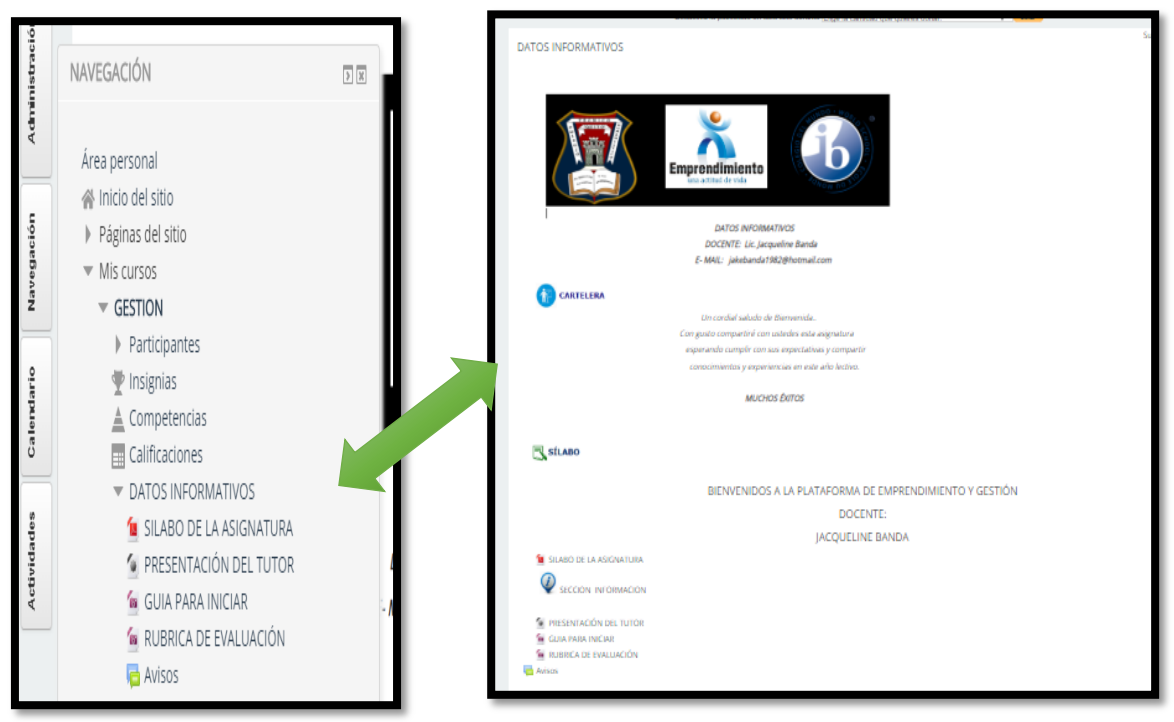

**Elaborado por:** Jacqueline Banda

**Sección de información. -**Dentro de la sección de información encontramos los siguientes:

Guía para inicial

<span id="page-42-0"></span>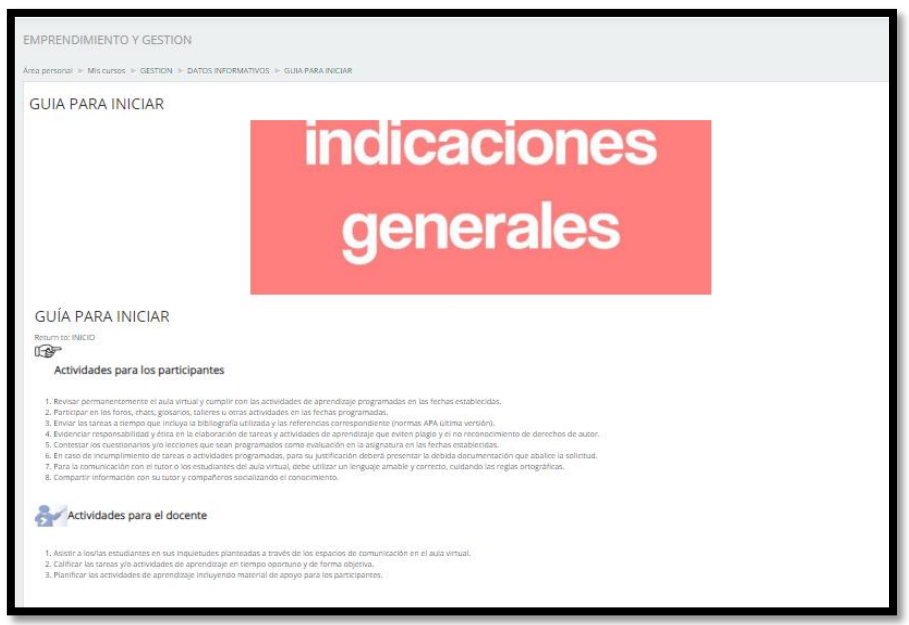

## **Elaborado por:** Jacqueline Banda

<span id="page-42-1"></span>**Rúbrica de Evaluación**

## *Gráfico 11*

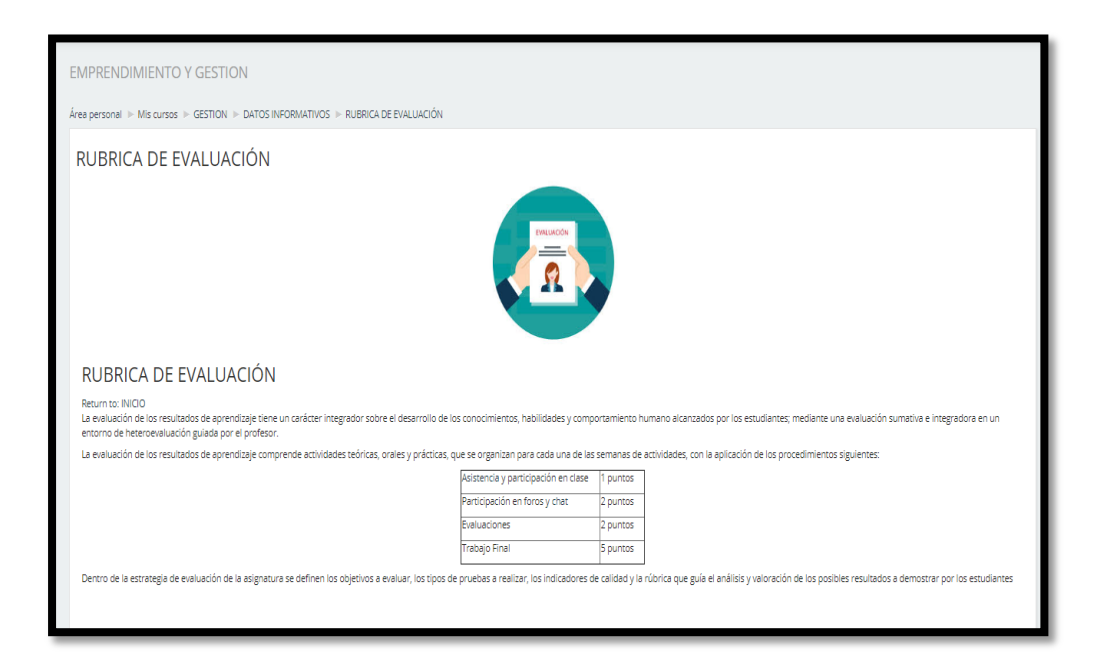

# **Elaborado por:** Jacqueline Banda

**Sección de Comunicaciones:** En esta sección se encuentra la información sobre los foros, novedades, sala de chat, glosario de términos y asistencia.

## <span id="page-42-2"></span>**Gráfico 12**

# **SECCION DE COMUNICACIONES** ORO CAFETERIA **NOVEDADES** SALA DE CHAT **GLOSARIO DE TERMINOS** ASISTENCIA

#### **Elaborado por:** Jacqueline Banda

#### <span id="page-43-0"></span>**3.2.2 Dimensión Pedagógica**

Este EVA está diseñado para estudiantes con los estilos de aprendizaje auditivo, visuales y kinestésicos, el estilo auditivo es aquel que se aprende escuchando, el visual se aprende mediante su menoría de largo plazo y el estilo kinestésico es donde el estudiante aprende haciendo, por esta razón la plataforma contiene videos, documentos, enlaces y actividades que integren a estos estilos de aprendizaje.

El curso se encuentra diseñado para el desarrollo de 4 semanas con una estructura similar en cada semana y varían las actividades de acuerdo al tema y para finalizar el curso el estudiante tendrá que realizar una evaluación final.

El diseño del EVA es en base a l metodología PACIE; Presencia, Alcance, Capacitación, Interacción y Evaluación y con la metodología pedagógica del ERCA; Experiencia, Reflexión, Conceptualización y Aplicación.

La experiencia se lo realizar mediante un video del nuevo tema, para que el estudiante tenga un prerrequisito del tema, Reflexión mediante una presentación en Power Point, Conceptualización el estudiante debe realizar un ensayo y participar en el foro del nuevo tema aprendido y finalmente la Aplicación donde el estudiante será evaluado de una manera creativa completando un crucigrama.

A continuación, se enlista las actividades y recurso seleccionados para aplicarlos en el proceso de enseñanza aprendizaje.

**Presentación de tema, objetivo y contenidos de la semana.**

<span id="page-44-0"></span>**Gráfico 13**

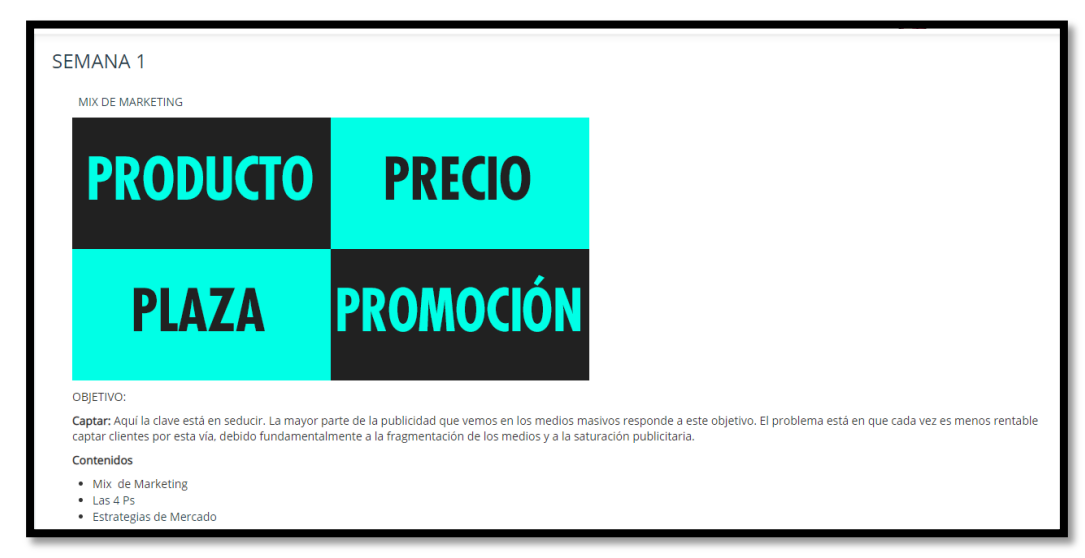

## **Elaborado por:** Jacqueline Banda

**Enlaces y documentos**

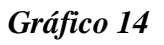

<span id="page-44-1"></span>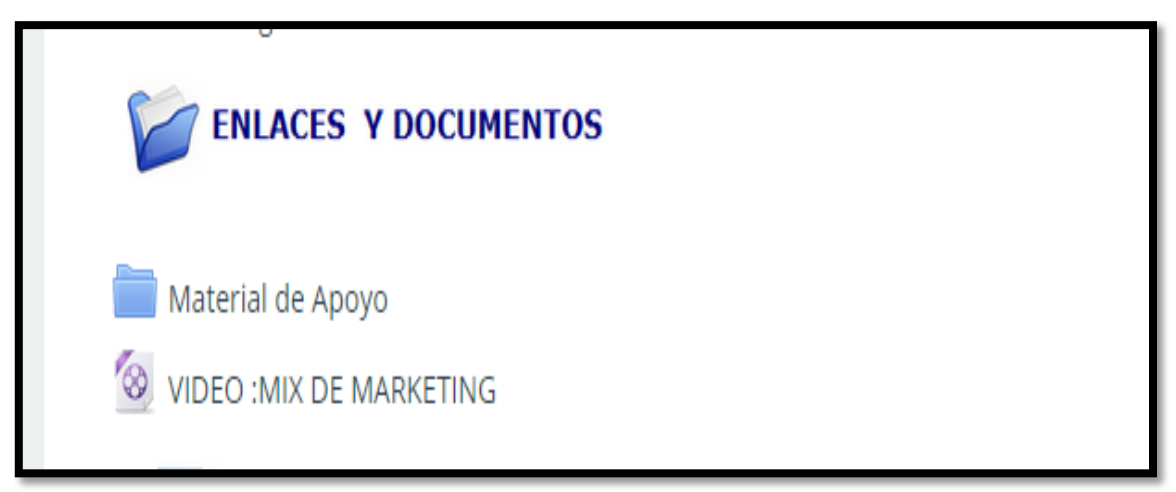

## **Elaborado por:** Jacqueline Banda

<span id="page-44-2"></span>**Material de apoyo**

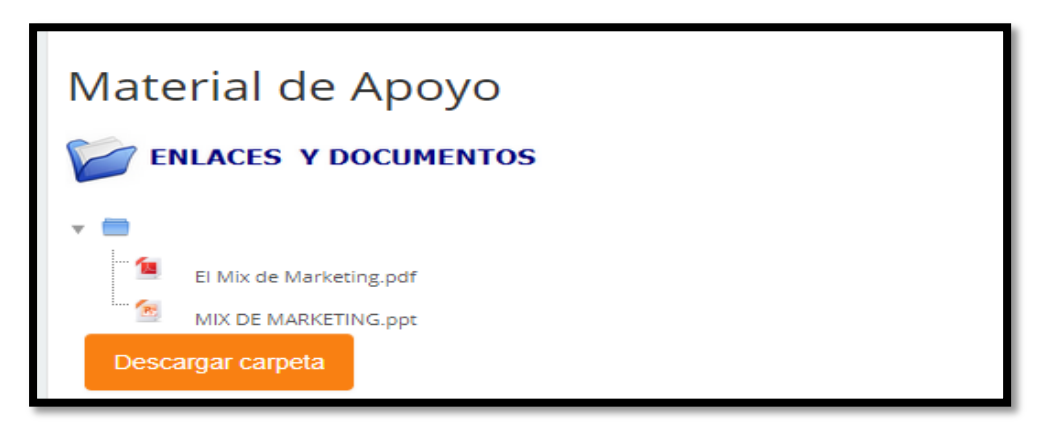

**Elaborado por:** Jacqueline Banda

Para el material de apoyo se utilizó un documento en PDF el mismo que será de utilidad para la realización de las distintas actividades, además se implementaron presentaciones creadas en PowerPoint.

En la sección de enlaces y documentos encontramos un video para lo cual se utilizó YouTube.

## <span id="page-45-0"></span>**Gráfico 16**

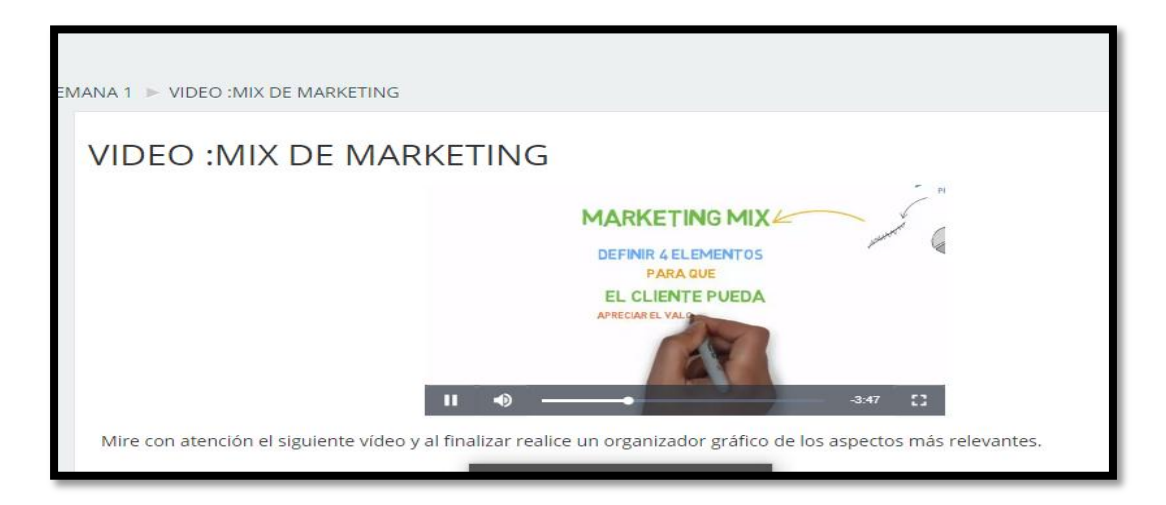

**Elaborado por:** Jacqueline Banda

**Actividades Interactivas:** en esta sección se empleó el chat, el mismo que es una herramienta utilizada en tiempo real, permitiendo la participación de estudiantes y docente, permitiendo realizar actividades participativas y cooperativas como es el debate de temas o responder a inquietudes.

<span id="page-46-0"></span>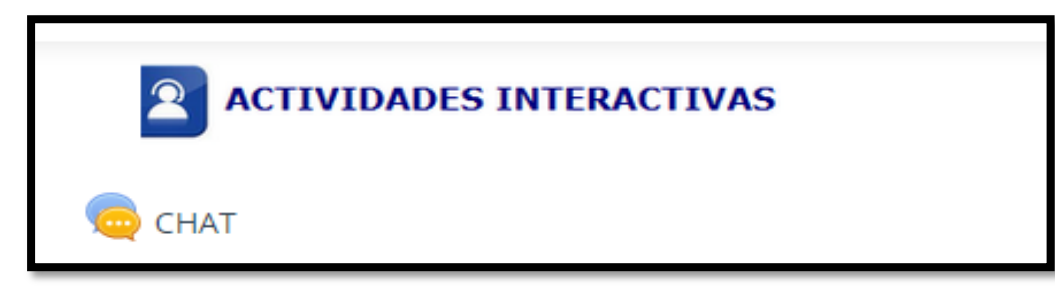

## **Elaborado por:** Jacqueline Banda

## **Actividades a realizar**

<span id="page-46-1"></span>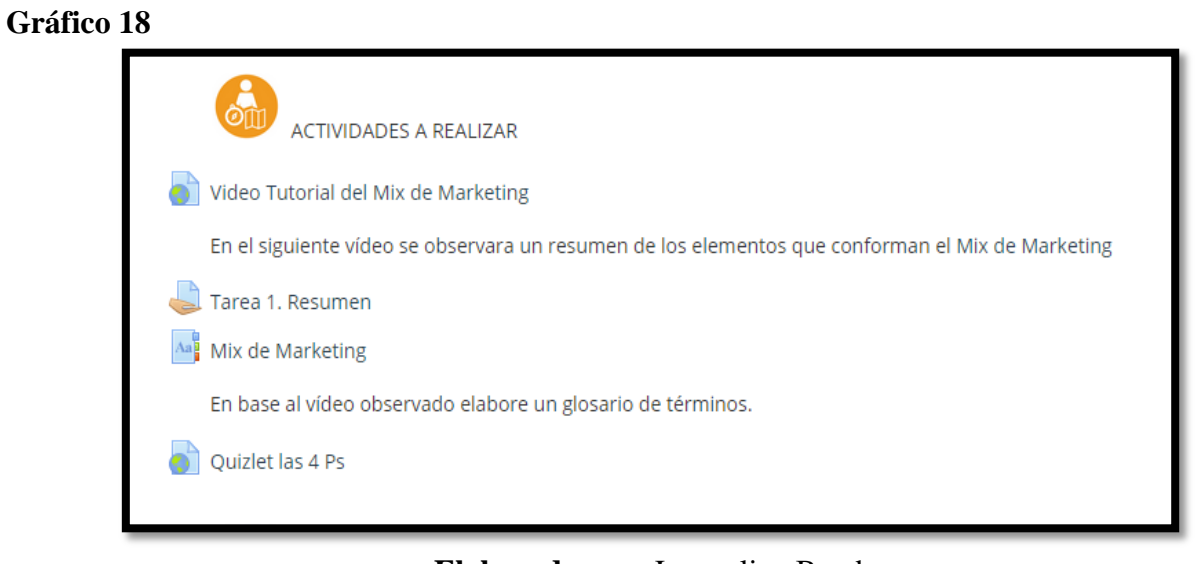

## **Elaborado por:** Jacqueline Banda

Las actividades a realizar se detallan a continuación:

- Observar un video tutorial sobre el Mix de Marketing,
- Elaborar un resumen sobre el video observado
- Realizar un glosario de términos.
- Retroalimentar el tema observando las tarjetas en Quizlet.

<span id="page-46-2"></span>El video que van a observar los estudiantes se lo realizo en la herramienta Powtoon, la misma que permite crear presentaciones y videos animados, logrando de esta manera llamar la atención del alumno.

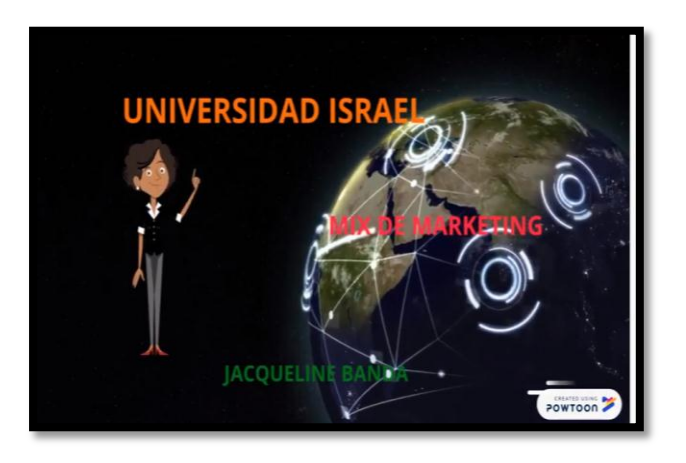

**Elaborado por:** Jacqueline Banda

En la actividad de retroalimentación se utilizó la herramienta 2,0 Quizlet, que es interactiva la misma que permite evaluar el conocimiento del estudiante mediante, las mismas que contiene texto e imágenes.

## <span id="page-47-1"></span>*Gráfico 20*

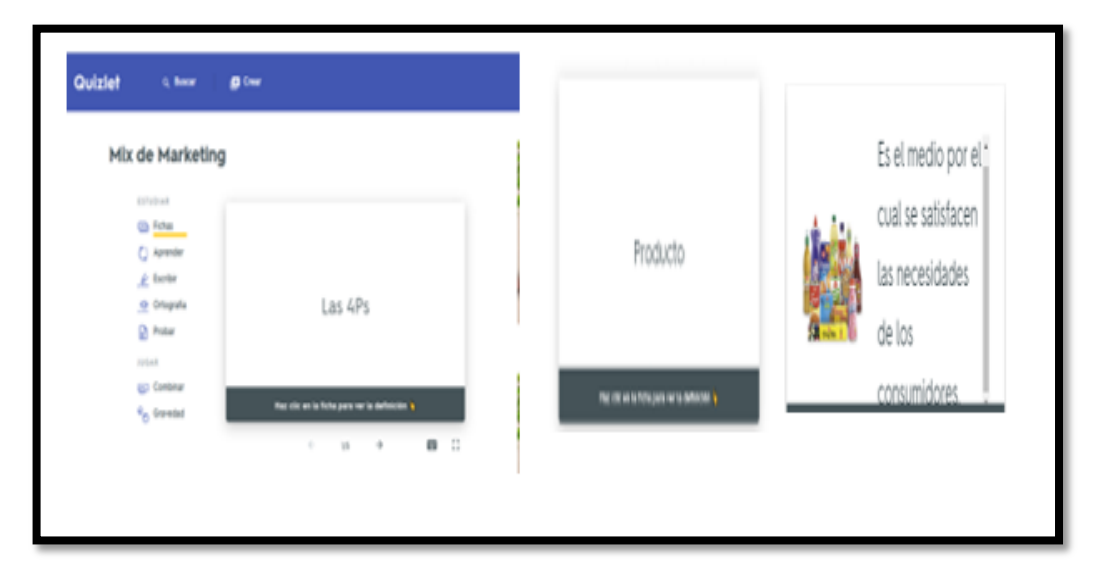

**Elaborado por:** Jacqueline Banda

## <span id="page-47-0"></span>**3.2.3 Dimensión de la Evaluación:**

Es el aspecto cognitivo, donde se determina qué, para qué, que se evalúa, cómo se evalúa y a quién se evalúa.

<span id="page-48-0"></span>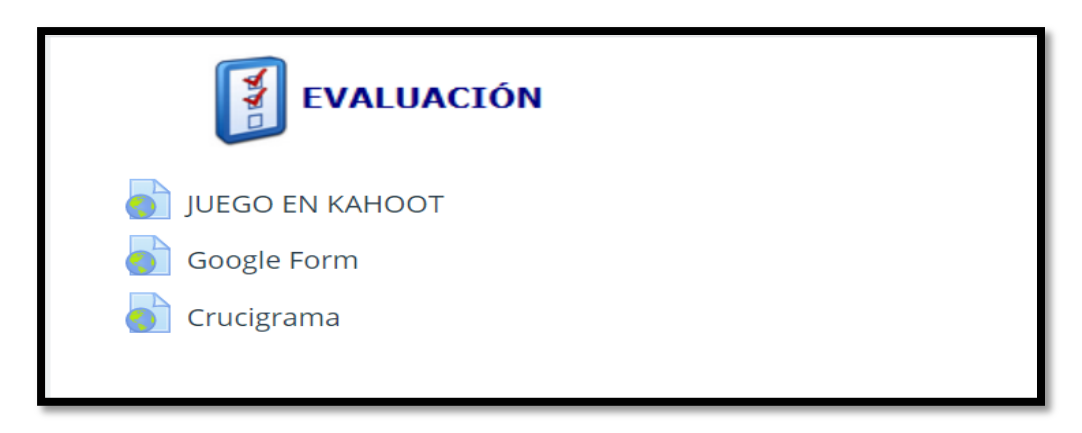

**Elaborado por:** Jacqueline Banda

Para la evaluación de los conocimientos adquiridos en esta primera semana se utilizaron las siguientes herramientas 2.0.

En la primera actividad de evaluación la herramienta web 2.0 utilizada fue **Kahoot,** esta herramienta es de gran utilidad para los docentes como para los alumnos ya que permite interiorizar conceptos de una manera entretenida ya sea mediante la utilización de preguntas tipo test.

## <span id="page-48-1"></span>**Gráfico 22**

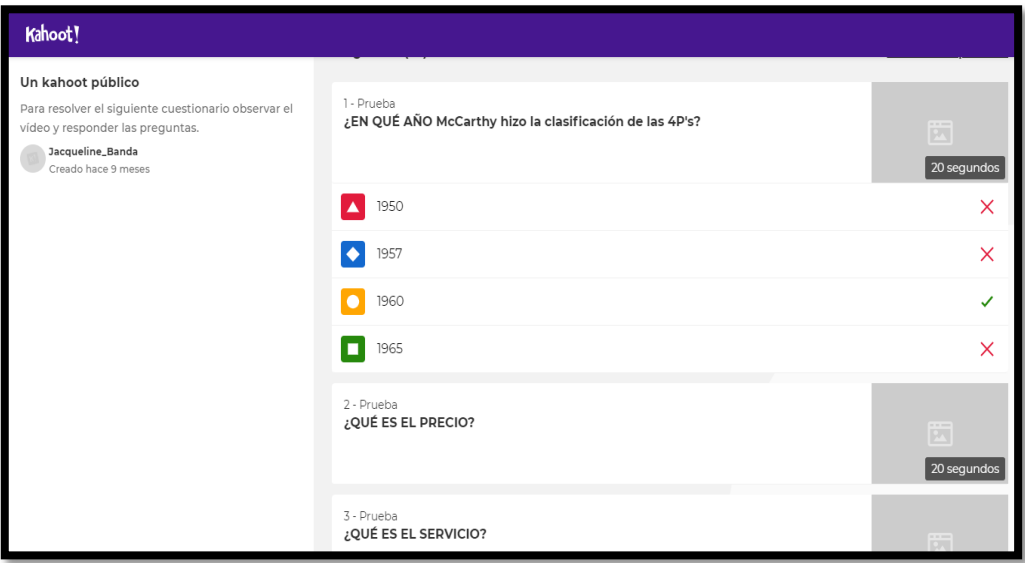

**Elaborado por:** Jacqueline Banda

Se realizara una retroalimentación mediante una evaluación se utilizo en la aplicación **Google Form,** la misma que nos permite elaborar formularios, encuentas o test, con la finalidad de adquirir la opinión o el nivel de conociemito que tienen los educandos.

## <span id="page-49-0"></span>**Gráfico 23**

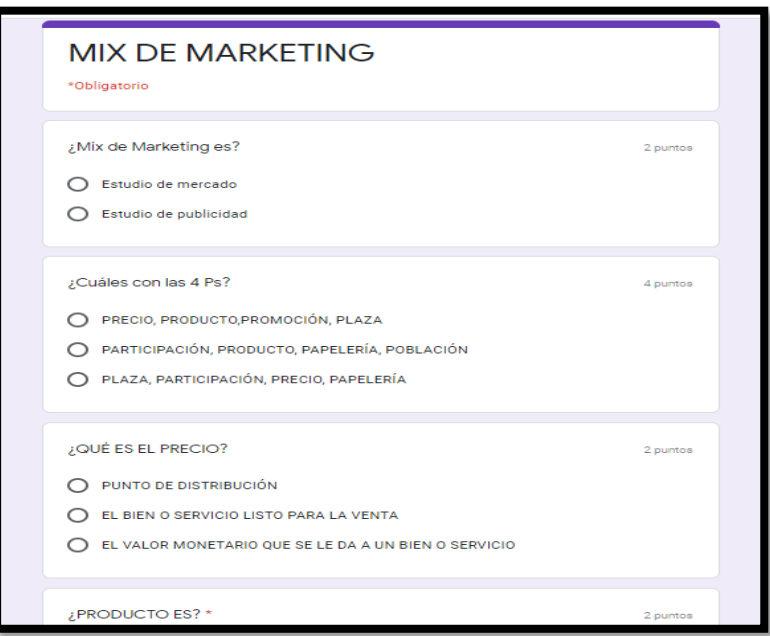

### **Elaborado por:** Jacqueline Banda

En la semana 3,las actividad de evaluación será un crucigrama que se elaboro en **educaplay,** la misma que le permite al docente elaborar activiades educativas multimedia en este caso se utilizo la herramienta Crucigrama, esta herramienta cuenta la opción de pista de letra, pista de palabra, al finalizar la actividad se debe pulzar en Corregir para comprobar los aciertos o fallos.

#### <span id="page-49-1"></span>*Gráfico 24*

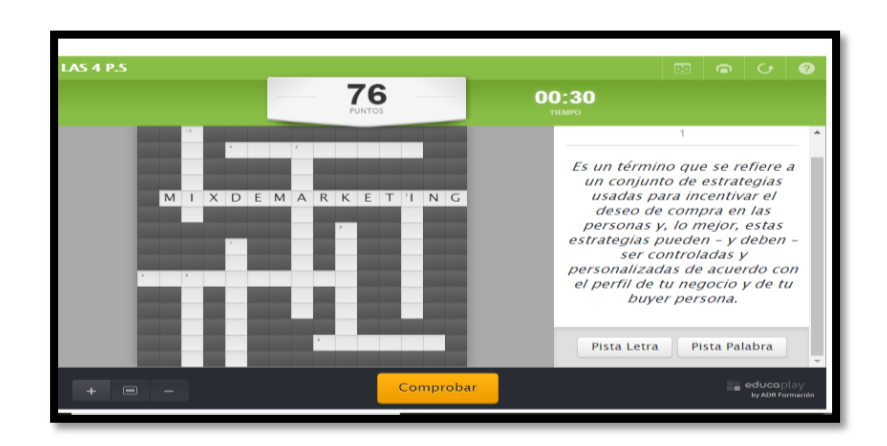

**Elaborado por:** Jacqueline Banda

Las semana 2 tiene como tema El Producto, la semana 2 El Precio, la semana 4 La plaza y Promoción que tiene e mismo diseño y herramientas de la sema 1

Para la evaluación final los estdiantes deben crear un producto aplicando el Mix de Marketing ( producto, precio, plaza y promoción) edeben elaborar diapositivas realizadas en Power Point, en la segunda actividad el estudiante deberá leer el texto del Mix de Marketing .

#### <span id="page-50-0"></span>**3.3. Recomendaciones metodológicas para el uso del EVA**

La enseñanza con recursos tecnológicos ayuda a que el estudiante se interese por aprender cada vez más y los docentes siempre están tratando de cumplir con los estandándares de aprendizaje.

- La plataforma está diseñada para la asignatura Emprendimiento y Gestión con el tema Mix de Marketing
- Las herramientas y recursos que se seleccionaron son de fáciles de manejar, interactivos, novedosos.
- De la variedad de plataformas que existen se seleccionó a Moodle por ser un software gratuito, amigable.
- Para accede a la plataforma Moodle (mil aulas) se debe crear un usuario mediante un correo electrónico es este caso el docente.
- El docente deberá matricular a sus estudiantes y ellos esperan una notificación vía correo donde le llegara u link con el usuario y contraseña.
- El docente tiene la obligación profesional de capacitarse continuamente para que seleccione otras herramientas web 2.0 para que se pueda incorporar a Moodle.
- La plataforma Moodle es de gran ayuda para la labor del docente porque nos ayuda a optimizar el tiempo de estar calificando lecciones o evaluaciones, la calificación se recopilará en la plataforma.
- Se recomienda en cada semana recordarles a los estudiantes las actividades que se debe realizar mediante el panel de comunicaciones.
- Se recomienda crear actividades de retroalimentación al finalizar una semana estas actividades deben ser acorde a los diferentes estilos de aprendizaje.
- Se recomienda utilizar de una manera adecuada las herramientas que se pueda utilizar en Moodle: como Calificación en línea La actividad de tarea de Moodle proporciona

un espacio en el que los estudiantes pueden enviar sus trabajos para que los profesores los califiquen y proporcionen retroalimentación, Actividades y herramientas colaborativa.

#### <span id="page-51-0"></span>**3.4. Valoración de la propuesta**

Se realizará mediante el criterio de especialistas, los mismos que deberán cumplir con el requisito de tener un título de cuarto nivel y los indicadores son:

- Tener experiencia laboral en educación mínimo 5 años en el ejercicio profesional
- Tener un amplio conocimiento en el manejo de las TIC.
- Ser docente en instituciones educativas a nivel de bachillerato.

Mediante la método de Delphi se seleccionó a 5 especialistas a los mismos que se les expuso la propuesta y se entregó la guía para su valoración.

Los Indicadores a valorar son:

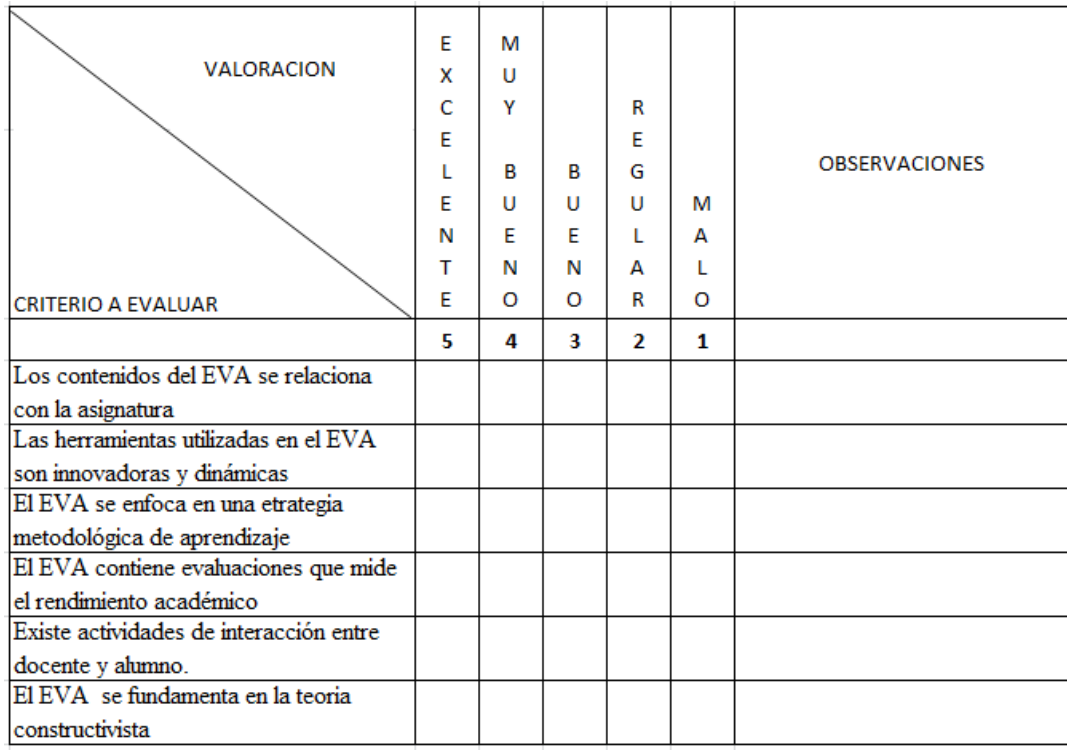

## <span id="page-51-1"></span>**Tabla 9. Matriz de valoración**

**Elaborado por:** Jacqueline Banda.

Para concluir se expuso y entrevisto a cada uno de los especialistas, y luego la valoraron de acuerdo a la guía de validación se obtuvieron los siguientes resultados.

## <span id="page-52-0"></span>**Tabla 10 Resultados de la valoración**

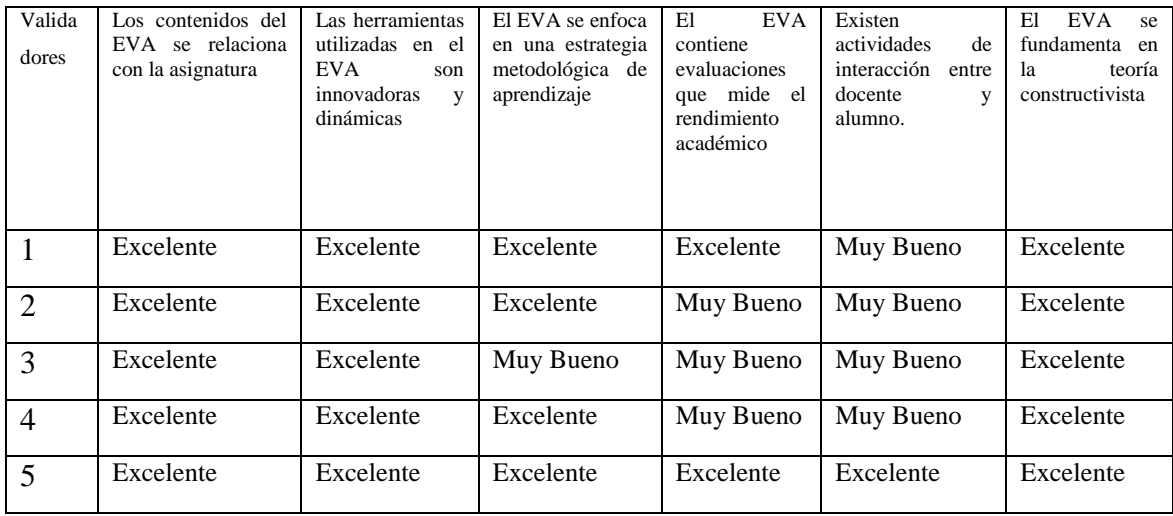

## **Elaborado por:** Jacqueline Banda.

## **Tabla 11 Resultados de la Valoración Método Delphi**

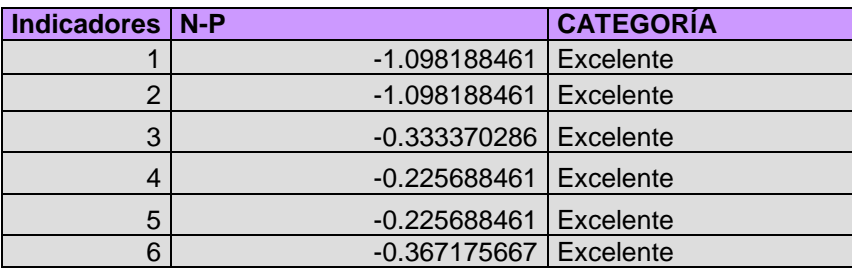

## **Elaborado por:** Jacqueline Banda.

 Los resultados que arrojan la valoración de los expertos se refleja de acuerdo al criterio de valoración lo siguiente:

- Que los contenidos del EVA se relacionan con la asignatura es Excelente.
- Las herramientas utilizadas en el EVA son innovadoras, Excelente
- El EVA se enfoca a una metodología de aprendizaje, Excelente
- Son muy Buenos las actividades de interacción entre docente y alumno.
- El EVAse fundamenta en una teoría constructivista, Excelente.

La observación y recomendaciones son:

- Una de las actividades de interacción es el video conferencia.
- Que es una propuesta innovadora.
- Que s socialice a todos los docentes y estudiantes de la institución.
- Poner en práctica la plataforma en la institución.
- Que no sea solo una propuesta sino al contrario se la aplique.

 En conclusión, el criterio de los especialistas es que el "Entorno Virtual de aprendizaje (Moodle) como estrategia metodológica para la asignatura de Emprendimiento y Gestión de segundo año de bachillerato, lo consideran aplicable y excelente.

#### **Conclusiones**

<span id="page-54-0"></span>**1.-** El diagnóstico realizado a los estudiantes de segundo año de bachillerato de la Institución Educativa Fiscal "Quito" mediante la aplicación de una encuesta, la cual permitió, obtener datos importantes sobre el conocimiento que tienen los estudiantes con referencia a EVA y la web 2.0, la misma que ayudó al diseño de una estrategia metodológica como es la plataforma Moodle.

2.- La propuesta se fundamenta en la teoría constructivista de Vygotsky, Jean Piaget para quienes el conocimiento antiguo (experiencia) genera el nuevo conocimiento y Siemens el conectivismo aprendizaje mediado por TIC.

3.- El EVA para el proceso de enseñanza aprendizaje de la asignatura de Emprendimiento y Gestión se diseñó en la plataforma Moodle como estrategia metodológica utilizando herramientas como: enlaces, documentos, dispositivas, video, tareas, foros, glosario, kahoot, Powtom, Educa Play.

4.- De acuerdo a la validación de la propuesta realizada por los especialistas, dio como resultado que EVA (plataforma Moodle) tiene una valoración de excelente y adecuada para poder aplicar en la Institución Educativa Fiscal "QUITO" en la asignatura de Emprendimiento y Gestión.

#### **Recomendaciones**

<span id="page-55-0"></span>**1.-** Socializar con toda la comunidad educativa de los grandes beneficios que aporta la plataforma Moodle y herramientas web 2.0

2.- Motivar a las autoridades, personal docente a utilizar de una manera adecuada las TIC como recursos valiosos en el proceso de enseñanza aprendizaje.

3.- Capacitar a todo el personal docente sobre el manejo de las herramientas web 2.0, de esta manera contribuir y mejorar el aprendizaje.

4.- Las autoridades acojan esta iniciativa de dinamizar el proceso de enseñanza aprendizaje a través de la implementación de EVA y gestionen la implementación de un laboratorio de computación completo.

5.- Seguir diseñando nuevas herramientas en las semanas 3 y 4 y nuevos temas en la plataforma Moodle.

6.- Valorar experimentalmente en la práctica la plataforma Moodle.

#### **BIBLIOGRAFIA**

<span id="page-56-0"></span>Bellini Luciano. (2013). *Redes sociales y educación. Congreso Nacional Pedagogía de Don Bosco: Reflexiones, experiencias y desafíos (*pág. 49). Cuenca: Abya Yala.

Capacho, J. (2011). *Evaluación del aprendizaje en espacios virtuales*-TIC. Barranquilla: Universidad del Norte.

Coll, C. (s.f.). Aprender y enseñar con las TIC: expectativas, realidad y potencialidades. En V. Autores, Los desafíos de la TIC para el cambio educativo (pág. 113). Madrid: ISBN.

Crespo Mercedes. (2009). Corrientes pedagógicas contemporáneas. En C. Mercedes, Corrientes pedagógicas contemporáneas (pág. 53). Cuenca: Edibosco Heinemann, K. (2003). *INTRODUCCIÓN A LA METODOLOGÍA DE LA INVESTIGACIÓN EMPÍRICA EN LAS CIENCIAS ..* Barcelona: Paidotribo.

Farfán , P. (2012). I*mbricación de la innovación educativa en la integración de las TIC en el proyecto educativo de la UPS del Ecuador*.Cuenca.

Fox, J. (2008). *Hackeando el camino al cielo*.Cuenca: Editorial Don Bosco

Heinemann, K. (2003). *Introducción a la Metodología de la Investigaciónn* Empírica.Barcelona: Paidotribo.

Howard, G. (1997). *Estructuras de la mente, Teorìa de las inteligencias múltiples*. México.Julián, D. Z. (2006). Los modelos pedagógicos.Bogotá: Magisterio

Instituto Nacional de Evaluación Educativa. (2016). *Resultados Educativos.* Quito: SBN.

Portilla, J. R. (2011). *Evaluación del Aprendizaje en Espacios Virtuales* - TIC.Barranquilla, Colombia: Unidad del Norte.

Peñalosa, E. (2013). *Estrategias docentes con tecnologías*.Mexico: Pearson.

Raul, D., & Arevalo, F. (2004). R*ecursos educativos abiertos en ambientes enriquecidos con tecnología*.Esmeraldas: edinum.

Rojas , M. (2002). Manual de Investigación y Redacción Científica.Lima: Book Xx press.

Rosero , C. (2011). *Vinculación entre la Educación Religiosa Escolar y las TIC* (Trabajo de grado).Bogotá: Pontificia Universidad Javeriana.Ruiz Olabuénaga,

J. (2012). Metodología de la investigación cualitativa.Bilbao: Universidad de Deusto Ruiz, J. M. (2011). *Competencias, TIC e innovación*.Bogotá: Ediciones de la U, 2011.

Salinas, J. (2003). *Comunidades Virtuales y Aprendizaje* Digital. VI Congreso Internacional de Tecnología Educativa y NNNT aplicadas a la educación.Venezuela: Edutec

Siemens, G. (2004). *Connectivism: a theory for the digital age'.* Learning Space.

Sierra, C. y Rodríguez, N. (2010). *Aportes conceptuales y prácticos para fortalecer el uso y la apropiación de herramientas TIC por parte de los docentes de la Pontificia Universidad Javeriana.* Portafolio CTS, 1-22

Terce. (2016). *Resultados Educativos, retos hacia la excelencia.* Quito : SBN.

- UNESCO. (2016). *Aportes para la enseñanza de la lectura.* Chile: OREALC.
- Edublogs. (17 de enero de 2020). *Edublogs*. Recuperado el 17 de enero de 2020, de Edublogs: http://blogs.udla.edu.ec/historiacultura/pensamiento-critico/metodologiapacie/

Vaillant, D., & Carlos, M. (2015). *El ABC Y D de la Formación* Docente. Madrid: Narcea, S:

A: de Ediciones

William, Z. A. (2012). *Modelo de Aprendizaje Virtual para la Educación* Superior. Bogotá: Ecoe Ediciones.

Zambrano, W. (2012). *Modelo de Aprendizaje Virtual para la Educación Superior.* Bogotá: ECOE ediciones

#### CONSTANCIA DE LA INSTITUCIÓN DONDE SE REALIZÓ LA **INVESTIGACIÓN**

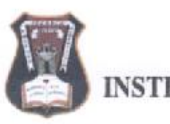

# **INSTITUCIÓN EDUCATIVA FISCAL "QUITO"**

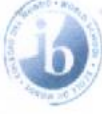

Quito, febrero del 2020

Por medio de la presente quien suscribe MSc, Marianela Olipa en calidad de Rectora de la Institución Educativo Fiscal "Quito", ubicado en la ciudad de Quito, Parroquia Chimbacalle, cantón Quito, provincia de Pichincha, Certifico que la Licenciada Jacqueline Leonor Banda Molina, con C.I 1714745898, aplicó el estudio de investigación titulado " Estrategia Metodológica para el aprendizaje de Emprendimiento y Gestión utilizando EVA y herramientas web 2.0 ", como parte de las actividades desarrolladas como maestrante de la carrera de Maestria en Educación, Mención Gestión de Aprendizaje mediado por TIC de la Universidad Israel.

Es todo cuanto puedo informar en honor a la verdad. El interesado puede hacer uso del presente documento como lo crea oportuno.

Atentamente

MSc. Marianela Olipa

Rectora.

CC./7/4745906

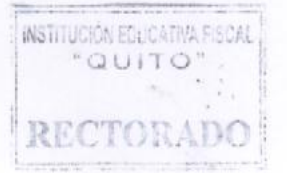

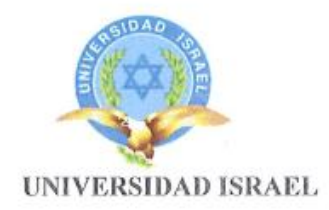

Quito, 13 de enero del 2020

Ingeniera:

Fernanda Sarabia

COORDINADORA DEL ÁREA TÉCNICA Presente.-De mis consideraciones.-

Felicitándole por su acertada labor, Yo JACQUELINE LEONOR BANDA MOLINA, me permito solicitarle de la manera más comedida se sirva VALIDAR el instrumento de diagnóstico (encuesta) que será aplicada a los estudiantes de segund0 año de bachillerato en Contabilidad y la entrevista a su persona.

Por la atención que se digne a dar a la presente me suscribo de usted.

Atentamente,

argualista (Seindon)<br>Lic, Jacqueline Banda

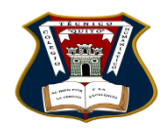

## <span id="page-60-0"></span>**INSTITUCIÓN EDUCATIVA FISCAL "QUITO" ESTUDIANTES DE SEGUNDO AÑO DE BACHILLERATO**

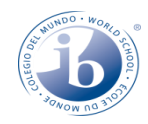

## **ENCUESTA**

Sr / Srta.:

El objetivo de esta encuesta es para obtener información para el desarrollo del proyecto de grado para la obtención del Título de Magister en Educación Mención: Gestión del Aprendizaje Mediado por TIC, de antemano agradezco su colaboración se pide contestar con sinceridad

La información recabada es confidencial y sus resultados reflejaran en forma tabulada. **INSTRUCCIONES:**

Lea detenidamente cada pregunta y marque con una (x) la respuesta que considere válida.

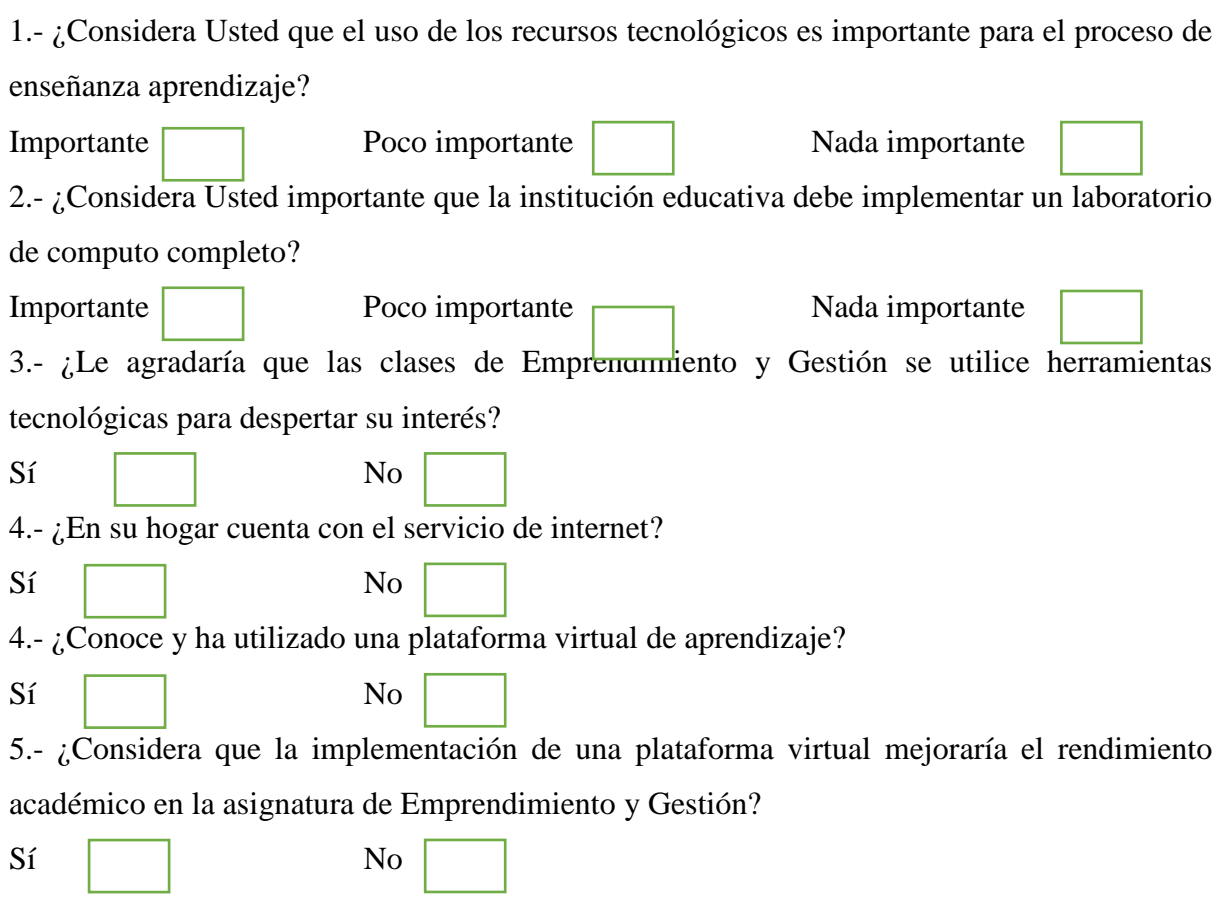

Aplicado por: Lic. Jacqueline Banda

argualiste Bendo B

#### VALIDACIÓN DE LOS INSTRUMENTOS DE DIAGNÓSTICO (ENCUESTA) Y **LA ENTREVISTA**

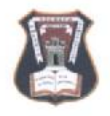

# **INSTITUCIÓN EDUCATIVA FISCAL "QUITO"**

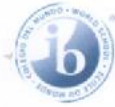

#### Quito, febrero del 2020

Por medio de la presente quien suscribe Ing. Fernanda Sarabia Coordinadora del área Técnica de la Institución Educativa Fiscal "Quito", ubicado en la ciudad de Quito, Parroquia Chimbacalle, cantón Quito, provincia de Pichincha, Certifico y Valido que la Licenciada Jacqueline Leonor Banda Molina, con C.I 1714745898, aplicó una encuesta a estudiantes de segundo año del bachillerato en Contabilidad, y la entrevista a la Coordinadora del Área como parte de las actividades desarrolladas como maestrante de la carrera de Maestria en Educación, Mención Gestión de Aprendizaje mediado por TIC de la Universidad Israel.

Es todo cuanto puedo informar en honor a la verdad. El interesado puede hacer uso del presente documento como lo crea oportuno.

> REVICADO 1 2 FEB 2020

Atentamente

Ang. Fernanda Sarabia

Coordinadora del área Técnica

Ing. Y traumuu parabid

CC. 17124990899.